# VYSOKÉ UČENÍ TECHNICKÉ V BRNĚ

BRNO UNIVERSITY OF TECHNOLOGY

FAKULTA INFORMAČNÍCH TECHNOLOGIÍ ÚSTAV INFORMAČNÍCH SYSTÉMŮ

FACULTY OF INFORMATION TECHNOLOGY DEPARTMENT OF INFORMATION SYSTEMS

## MODELOVÁNÍ LINK-STATE SMĚROVACÍHO PROTOKOLU OSPFV3

DIPLOMOVÁ PRÁCE MASTER'S THESIS

AUTHOR

AUTOR PRÁCE BC. JAKUB MRÁZEK

BRNO 2014

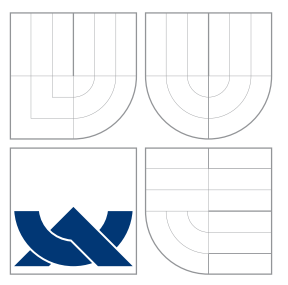

### VYSOKÉ UČENÍ TECHNICKÉ V BRNĚ BRNO UNIVERSITY OF TECHNOLOGY

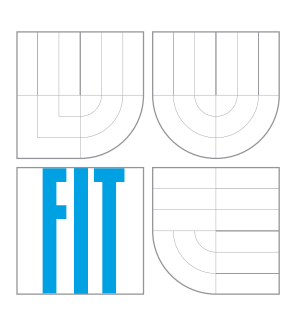

FAKULTA INFORMAČNÍCH TECHNOLOGIÍ ÚSTAV INFORMAČNÍCH SYSTÉMŮ

FACULTY OF INFORMATION TECHNOLOGY DEPARTMENT OF INFORMATION SYSTEMS

## MODELOVÁNÍ LINK-STATE SMĚROVACÍHO PROTOKOLU OSPFV3

MODELLING OF OSPFV3 LINK-STATE ROUTING PROTOCOL

DIPLOMOVÁ PRÁCE MASTER'S THESIS

AUTHOR

**SUPERVISOR** 

AUTOR PRÁCE BC. JAKUB MRÁZEK

VEDOUCÍ PRÁCE INGLESIA Ing. VLADIMÍR VESELÝ

BRNO 2014

### Abstrakt

OMNeT++ je diskrétní modulární simulátor, často využívaný pro simulaci počítačových sítí. Univerzální simulátor lze doplnit různými rozšiřujícími balíky např. INET Framework, který slouží pro simulaci zařízení a protokolů síťového zásobníku TCP/IP. V této práci, zkoumáme možnosti balíku INET v oblasti směrování, tedy dynamické směrovací protokoly. Konkrétně se práce zaměřuje na protokol OSPF pro IPv6 sítě (OSPFv3). Protokol je v této práci představen a jsou zde vysvětleny principy jeho fungování. V práci je navrhnut modul OSPFv3 pro simulování protokolu a je z části implementován.

### Abstract

OMNeT++ is a discrete event, modular simulator often used for simulation of computer networks. The universal simulator can be extended by various packages, such as INET framework, which is used for simulation of devices and TCP/IP protocols. This thesis examines facilities of INET package in the routing that is dynamic routing protocols. Concretely, it aims at OSPF protocol for IPv6 networks (OSPFv3). The protocol is presented and its principles are interpreted. The work is designed to simulate the module OSPFv3 protocol and module is partially implemented.

### Klíčová slova

Link-state směrovací protokol, OSPFv3, síťová simulace, diskrétní simulace, OMNeT++, INET framework

### Keywords

Link-state routing protocol, OSPFv3, network simulation, discrete simulation, OMNeT++, INET framework

### **Citace**

Jakub Mrázek: Modelování link-state směrovacího protokolu OSPFv3, diplomová práce, Brno, FIT VUT v Brně, 2014

### Modelování link-state směrovacího protokolu OSPFv3

### Prohlášení

Prohlašuji, že jsem tuto bakalářskou práci vypracoval samostatně pod vedením pana Ing. Vladimíra Veselého. Uvedl jsem všechny literární prameny a publikace, ze kterých jsem čerpal.

> . . . . . . . . . . . . . . . . . . . . . . . Jakub Mrázek 28. května 2014

### Poděkování

Tímto bych chtěl poděkovat úplně všem, především vedoucímu práce Ing. Vladimíru Veselému za po poskytování neocenitelných rad. Dále bych chtěl poděkovat přítelkyni a rodičům a našemu pejskovi za udržování mé duševní a fyzické stránky v rozumném rozpoložení. Všem přátelům, které jsem v průběhu studia potkal a zpříjemnili mi studium. A také zahraničním studentům z Erasmu, kteří pro mě byli rodinou po dobu zahraničního studia.

V neposlední řadě bych chtěl poděkovat této skvělé buchtě, která mi úspěšně doplňovala energii, a i navazovala vztahy s přáteli v zahraničí.

Suroviny:

- Těsto: 40 dkg hladké mouky, 15dkg práš.cukru, 2 celá vejce, 0.5 prášku do pečiva, 1 máslo
- Náplň: 2 lžíce rumu, 2 celá vejce, 2 tvarohy měkké $(0.5 \text{ kg})$ , 15dkg práškového cukru, 1 vanilkový cukr, 1 vanilkový puding, 0.5 l mléka

Těsto se rozválí na plech a dělají se vyšší okraje. Náplň je tekutá, po upečení ztuhne. Doporučuji přidat na těsto kusy ovoce nebo čtverečky čokolády a pak teprve zalít náplní.

 $\circ$  Jakub Mrázek, 2014.

Tato práce vznikla jako školní dílo na Vysokém učení technickém v Brně, Fakultě informačních technologií. Práce je chráněna autorským zákonem a její užití bez udělení oprávnění autorem je nezákonné, s výjimkou zákonem definovaných případů.

## Obsah

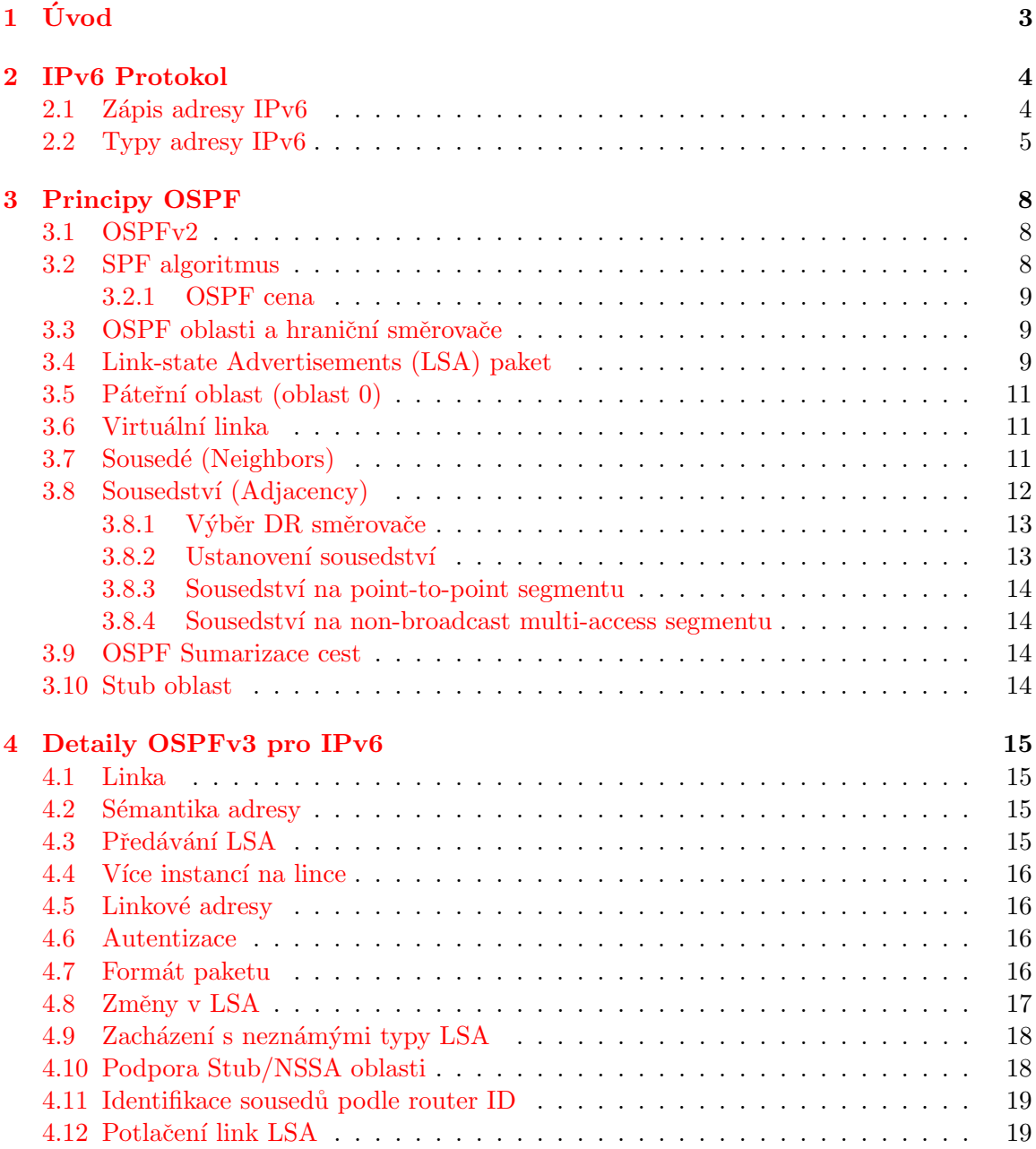

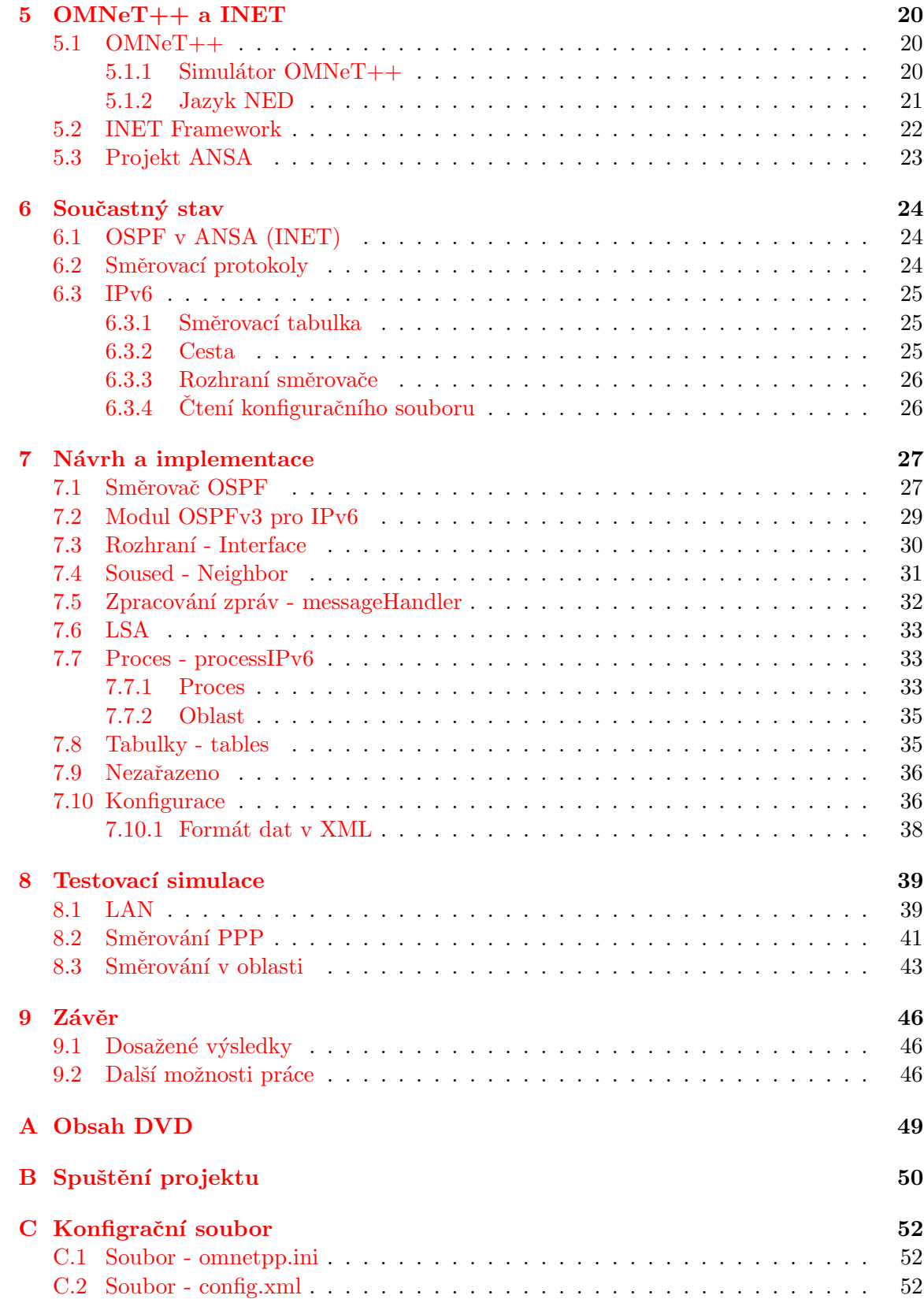

## <span id="page-6-0"></span>Kapitola 1

# Úvod

Složitost sítí a používaných technologií stále roste. Projekt  $OMNeT++$  poskytuje vývojové a simulační prostředí pro diskrétní simulace sítí. Pro modelování lze použít některý z dostupných rozšíření, například framework INET, který se zaměřuje na TCP, UDP a IP sítě. Projekt ANSA na FIT VUT v Brně se zabývá rozšiřováním funkcionality INET se snahou obsáhnout komplexní modely síťových zařízení, které by bylo možné využít pro formální analýzu sítí. Tato práce se zabývá modelováním protokolu OSPF pro IPv6 v prostředí  $OMNeT++$ .

S příchodem Internetu se počítačové sítě rozrostly do velkých rozměrů. Nebylo v možnostech správců sítí udržovat tyto sítě a cesty mezi nimi ve statické podobě. Začaly se tedy rozvíjet dynamické směrovací protokoly. Nejdříve vznikly protokoly, které nejlepší cestu od směrovače do dalších sítí určovaly počtem směrovačů v cestě (protokol RIP). Tento jednoduchý způsob byl zdokonalen přidáním granulárnější metriky (protokol EIGRP). Ty jsou společně označovány, protože určují cestu podle vzdálenosti, jako distance-vector. Mimo tuto skupinu protokolů, vznikla skupina protokolů nazývaná link-state, které při výpočtu cesty znají topologie celé sítě (stavy linek). Do této skupiny patří OSPF a IS-IS. Ty jsou daleko složitější, jak na implementaci, tak na použití. Nabízí za to lepší funkcionalitu: větší flexibilitu pro jiné protokoly, rychlejší reakci na změny v síti a lépe vybrané cesty v síti, které se použijí pro směrování.

### <span id="page-7-0"></span>Kapitola 2

## IPv6 Protokol

Tato kapitola vysvětluje protokol IP (Internet Protocol) verze 6 (IPv6). Směrovací protokol OSPFv3, kterému se věnuje tato práce, podporuje IPv6, pro tuto práci je nejdůležitější adresování v IPv6.

Starší protokol IPv4 je nejrozšířenější protokol IP. Nad tímto protokolem byl vystavěn Internet, byl popsán v RFC 791 (*Request For Comments*) v roce 1981 [\[14\]](#page-50-0). Tento protokol přestal v současnosti vyhovovat požadavkům, především omezeným počtem připojených uzlů (počítačů, směrovačů, atd.). Jeho adresy jsou dlouhé 32 bitů, což umožňuje teoreticky připojit 4 294 967 295 uzlů, ovšem některé adresy jsou vyhrazeny pro jiné účelové použití (multicast, lokální adresy atd.). Tento prostor ještě pomohl zvětšit NAT (Network Address Translation), který umožňuje překládat lokální adresy na jednu nebo více veřejných adres. To ovšem omezuje použití některých vyšších protokolů.

Tyto problémy rozsahu a překládání adres má odstranit protokol IPv6, poprvé specifikován v RFC 1883  $[10]$  a dalších RFC z roku 1995, který má adresy dlouhé 128 bitů a počet adres je v současnosti považován za dostatečně velký pro připojení všech uzlů s velkou rezervou do budoucnosti. Nepředpokládá se vyčerpání.

#### <span id="page-7-1"></span>2.1 Zápis adresy IPv6

Jak již bylo uvedeno výše nejzásadnější změnou přinášející protokol IPv6 je rozšíření adresního prostoru na 128 bitů oproti 32 bitům protokolu IPv4. Adresování je specifikováno v součastnosti platném RFC 4291 [\[11\]](#page-50-2) z roku 2006.

V IPv4 je adresa zapsáná v desítkové soustavě tak, že každý bajt (8 bitů) je oddělen tečkou např.: 192.168.0.12. V IPv6 je adresa zapsaná v šestnáckové soustavě tak, že dvojice bajtů (16 bitů) jsou odděleny dvoutečkou. Dvojice bajtů je zapsaná čtvřmi symboly šestnáckové soustavy (0-f). Protože adresy i přes zápis v šestnáckové soustavě jsou velmi dlouhé je umožněno zkracování adres, tak že se nemusí psát nuly na začátku dvojice bajtů např. prefix:0001:sufix zapíšeme jako :1: a jedenkrát lze zkrátit několik nulových po sobě následujících dvojicí bajtů tak, že se nezapíše nic např.: prefix:0000:0000:sufix na pre-fix::sufix. Názorný příklad je uvedený v tabulce [2.1,](#page-8-1) výsledná adresa je např.: 20af:0:0:201: a4::1. Všechny tyto varianty z tabulky jsou platné a označují stejnou adresu, i když nuly jsou zkráceny na různých místech. Platí to, protože adresu zle doplnit nulami na její délku. Nesmíme ovšem adresu zkrátit na dvou a více místech, protože by bylo nejasné kolik nul do zkrácení doplnit a kde se přesně čísla mezi nulami nachází.

V IPv4 se pro zápis masky používala stejná notace jako adresy a nebo se využíval kratší

|                      |  | $\vert$ 20af : 0000 : 0000 : 0201 : 00a4 : 0000 : 0000 : 0001 |  |                                   |  |  |  |
|----------------------|--|---------------------------------------------------------------|--|-----------------------------------|--|--|--|
|                      |  | $\vert 20af : 0 : 0 : 201 : a4 : 0 : 0 : 1$                   |  |                                   |  |  |  |
| $\vert 20af \vert$ : |  |                                                               |  | $\therefore$ 201 : a4 : 0 : 0 : 1 |  |  |  |
|                      |  | 20af : 0 : 0 : 201 : a4 :                                     |  |                                   |  |  |  |

<span id="page-8-1"></span>Tabulka 2.1: Zkracování adresy IPv6

zápis pouze počtem platných bitů od začátku adresy uvedený za lomítkem např. maska  $255.255.128.0$  může být uvedena jako adresa/17.

V IPv6 se již využívá pouze zápis za lomítkem, protože označuje délku adresy od začátku, je označována jako délka prefixu (prefix length) a adrese sítě se říká prefix, má platné pouze bity určené délkou prefixu (maskou). Příklad adresy s délkou prefixu: 20af:0:  $0:201: a4::1/64$  a prefixu s délkou prefixu (adresy sítě):  $20af:0:0:201::/64$ .

#### <span id="page-8-0"></span>2.2 Typy adresy IPv6

Jak již bylo uvedeno v úvodu této kapitoly IPv6 obsahuje tolik adres, že se nepředpokládá vyčerpání. Adresy jsou rozděleny dle prefixů pro různé využití, tyto specifické prefixy jsou uvedeny v tabulce. Dále adresy můžeme zjednodušeně rozdělit podle platnosti a podle způsobu doručení  $(11)$  sekce 2.5-2.7), jak je uvedeno v tabulce [2.2.](#page-8-2)

| prefix/délka prefixu | využití prefixu |
|----------------------|-----------------|
| ::/128               | nespecifikovaná |
| ::1/128              | loopback        |
| 2000::1/3            | globální        |
| FC00::1/7            | lokální         |
| FE80::/10            | linková         |
| FF00::/8             | multicast       |

<span id="page-8-2"></span>Tabulka 2.2: Prefixy a využití

Dělení adres dle platností regionů:

• Veřejné adresy (Global Address) Tato adresa je platná v rámci celého Internetu. Veřejná adresa se skládá z bitů v pořadí takto:

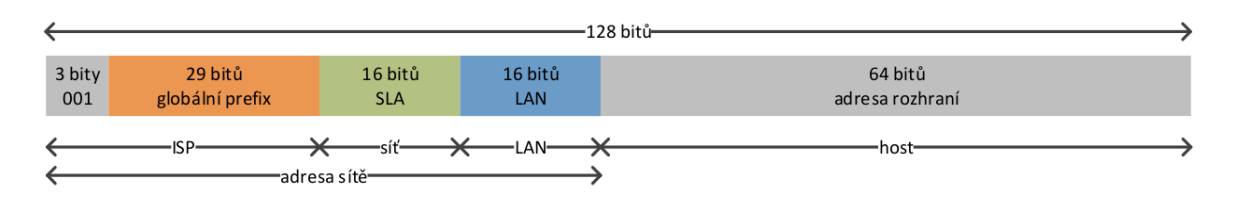

Obrázek 2.1: Rozdělení IPv6 veřejné adresy (obrázek přejat z [\[20\]](#page-51-0))

- $-3$  bity První tři byty jsou nastaveny na 001, zbylé varianty jsou ponechány do budoucnosti s tím, že pro tyto adresy může být zvolen jiný způsob přidělování a využívání.
- 29 bitů Je globální prefix, který přiděluje IANA<sup>[1](#page-9-0)</sup> jednotlivým poskytovatelům (service providers).
- 16 bit˚u SLA (Site Level Aggregator) pˇriˇrazen´y koncov´emu uˇzivateli poskytovatelem.
- 16 bitů LAN (Local Area Network) části, která reprezentuje podsíť v rámci sítě koncového uživatele.
- 64 bit˚u Je pouˇzito pro urˇcen´ı adresy rozhran´ı.
- Lokalní adresy (Unique Local Address) Adresa s prefixem FD00::/7 se používá na lokální síti a není směřována v Internetu, obdoba privátní adresy v IPv4.

Veřejná adresa se skládá z bitů v pořadí tak:

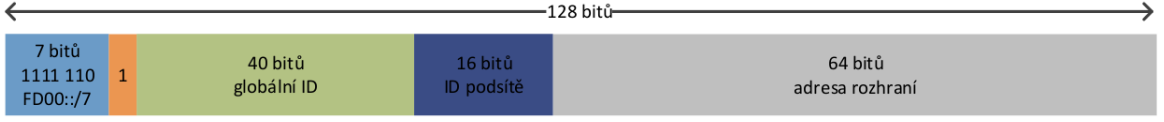

Obrázek 2.2: Rozdělení IPv6 lokální adresy (obrázek přejat z [\[20\]](#page-51-0))

- $-7$  bitů Prvních sedm bytů je nastaveno na 1111 110 (FD00::/7).
- $-1$  bit Nastaven na 1 lokálně přiřazeno a 0 nespecifikováno, ponecháno pro budoucí rozšíření.
- 40 bitů Globální ID nastavuje správce lokální sítě.
- 16 bitů ID podsítě, nastavuje také správce lokální sítě, slouží pro vytvoření hierarchického systému adres.
- 64 bit˚u Je pouˇzito pro urˇcen´ı adresy rozhran´ı.
- Linkové adresy (Link Local Address)

Linková adresa s prefixem FE80::/10, která se automaticky přidělí rozhraní bezstavovou autokonfigurací adres popsanou v RFC 4862  $[19]$ . Tato adresa se nepřenáší mimo linku.

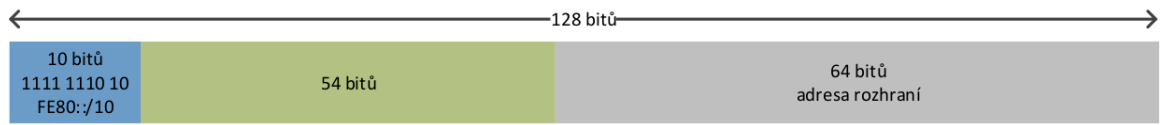

Obrázek 2.3: Rozdělení IPv6 linkové adresy (obrázek přejat z [\[20\]](#page-51-0))

<span id="page-9-0"></span><sup>1</sup> IANA - Internet Assigned Numbers Authority, http://www.iana.org

- $-10$  bitů Prvních deset bytů je nastaveno na 1111 1110 10 (FE80::/10).
- 40 bit˚u Nastaveno na nulu nebo libovolnou hodnotu.
- 64 bit˚u Je pouˇzito pro urˇcen´ı adresy rozhran´ı, automaticky generovan´a.

#### • Multicastové adresy (Multicast Address)

Linková adresa s prefixem FF00::/8, Adresy, které má skupina uzlů v síti a pakety zaslané na tuto adresu jsou doručeny všem uzlům s touto adresou adresou.

- 4 bity Životnost nastavena na 0 trvalá adresa (dobře známá) a 1 dočasná adresa.
- $-$ 4 bity Rozsah platnosti, příklady rozsahu uvedeny níže:
	- ∗ 1 Uzel.
	- ∗ 2 Linka.
	- ∗ 4 Správcem určená lokální síť.
	- ∗ 5 Lokální síť.
	- ∗ 8 Organizace.
	- ∗ E Globální celý Internet.
- $-112$  bitů Je použito pro určení adresy skupiny.

Některé definované multicastové adresy podle IANA [\[2\]](#page-50-3), jsou v uvedeny v tabulce [2.3.](#page-10-0)

| FF01::1 | Uzel                     |
|---------|--------------------------|
| FF02::1 | Uzly na lince            |
| FF01::2 | Směrovač                 |
| FF02::2 | Směrovače na lince       |
| FF05::1 | Směrovače v lokální síti |
| FF02::5 | OSPF Směrovače           |
| FF02::6 | OSPF DR Směrovače        |
| FF02::9 | RIP Směrovače            |
| FF02::A | EIGRP Směrovače          |

<span id="page-10-0"></span>Tabulka 2.3: Definované multicastové adresy

## <span id="page-11-0"></span>Kapitola 3

## Principy OSPF

V této kapitole budou vysvětleny principy používající OSPF verze 2 pro IPv4 [\[1\]](#page-50-4). Většina těchto technik je stejná v OSPF verze 3 pro IPv6. Změny, které jsou v OSPFv3, vysvětluje další kapitola [4.](#page-18-0)

#### <span id="page-11-1"></span>3.1 OSPFv2

Open Shortest Path First (OSPF) protokol je definovaný v RFC 2328 [\[13\]](#page-50-5). Slouží k distribuci směrovacích informací uvnitř jednoho autonomního systému (Interior Gateway Protocol, IGP). OSPF je směrovací protokol patřící do rodiny protokolů TCP/IP. Na rozdíl od staršího směrovacího protokolu RIP, který využívá pro určení počet směrovačů v cestě  $(distance-vector routing protocols)$  a cestu určuje algoritmem Bellman-Ford, OSPF využívá znalosti stavu linek v celé síti (link-state routing protocols) a cestu počítá Dijkstrovým algoritmem. Stav linek jsou informace z rozhraní směrovačů o ceně linky, IP adrese. Tyto informace jsou uloženy v link-state databázi. OSPF zavedlo nové vlastnosti jako ověřování směrovacích informací, proměnou délku podsítě (Varible Length Subnet Masks, VLSM), sumarizaci cesta, rozdělení sítě do hierarchických částí, odesílání častí směrovacích informací a další.

#### <span id="page-11-2"></span>3.2 SPF algoritmus

OSPF používá Shortest Path First algoritmus, kterým je vypočítána nejkratší cesta ke všem známým cílům. Tento algoritmus pro výpočet je Dijkstrův algoritmus.

Přehled SPF algoritmu

- Po inicializaci nebo změně směrovacích informací, směrovač generuje link-state inzerci (*advertisement*) LSA. Inzerce obsahuje všechny linky připojené na tomto směrovači.
- Všechny směrovače odesílají link-state aktualizaci (update) LSU. Po obdržení aktualizace si směrovač uloží informace do své link-state databáze LSDB, a poté šíří aktualizaci dalším směrovačům v síti.
- Poté, co je upravena link-state databáze, směrovač počítá cestu do všech sítí. Pro výpočet se používá Dijkstrův algoritmus pro určení nejkratší cesty ve stromu. IP adresa sítí spojená s cenou za její dosažení a příštím směrovačem (next hop) v cestě jsou uloženy do směrovací tabulky.
- Pokud nenastanou žádné změny, OSPF odesílá pravidelně LSU. (Interval odesílání je několika násobně delší než u Hello paketů.) Pokud nastanou změny v síti, jsou odeslány prostřednictví link-state paketů.
- Algoritmus klade každý směrovač do kořene stromu a provádí vlastní výpočet nejkratší cesty. Každý směrovač má tedy vlastní obraz topologie. Nicméně všechny cesty se budou směrovat stejným směrem, protože se shoduje link-state databáze.

#### <span id="page-12-0"></span>3.2.1 OSPF cena

OSPF cena (*cost, metric*) je údaj, podle kterého směrovač určuje cestu paketu. Vzorec pro výpočet OSPF ceny, není dle RFC 2328 [\[13\]](#page-50-5) určen.

Společnost Cisco pro výpočet ceny používá vzorec [3.1,](#page-12-3) kde je OSPF cena nepřímo závislá na šířce pásma (rychlosti linky).

<span id="page-12-3"></span>
$$
cena = 100000000/rychlost\_linky_v_bps
$$
\n
$$
(3.1)
$$

Cena linek v síti se postupně sčítá. Pokud do jedné sítě vedou dvě různé cesty se stejnou cenou, pakety směřující do této sítě budou rovnoměrně rozdělovány mezi obě cesty.

#### <span id="page-12-1"></span>3.3 OSPF oblasti a hraniční směrovače

OSPF rozděluje síť hierarchicky do oblastí (areas). Směrovače v rámci jedné oblasti mají stejnou link-state databázi a vyměňují si informace pomocí link-state aktualizací LSU. Oblast je specifická pro rozhraní směrovače. Směrovač, který spojuje oblasti (patří do více oblastí) se nazývá hraniční směrovač (area border router, ABR). Směrovač spojující protokol OSPF a jiné směrovací protokoly (např. RIP, BGP, IS-IS, EIGRP) se nazývá hraniční směrovač autonomního systému (autonomous system border router, ASBR). Na obrázku [3.1](#page-13-0) je uveden příklad.

#### <span id="page-12-2"></span>3.4 Link-state Advertisements (LSA) paket

Existují různé typy LSA paketů, které vysílají směrovače v různých pozicích.

- Router Links Popisují stavy a ceny linek (rozhraní) v rámci oblasti (Intra-area).
- Network Links Pocházejí z designated směrovače  $(DR)$  a obsahují informace o linkách na Multi-access segmentu sítě.
- Summary Links Pocházejí z hraničního ABR směrovače šíří sumarizované informace z oblasti do jiné oblasti.
- External Links Pocházejí z hraničního ASBR směrovače a obsahují informace z jiných protokolů nebo staticky zadané.

Na obrázku [3.2](#page-13-1) jsou zobrazeny názvy některých cest, které jsou předávány v link-state paketech.

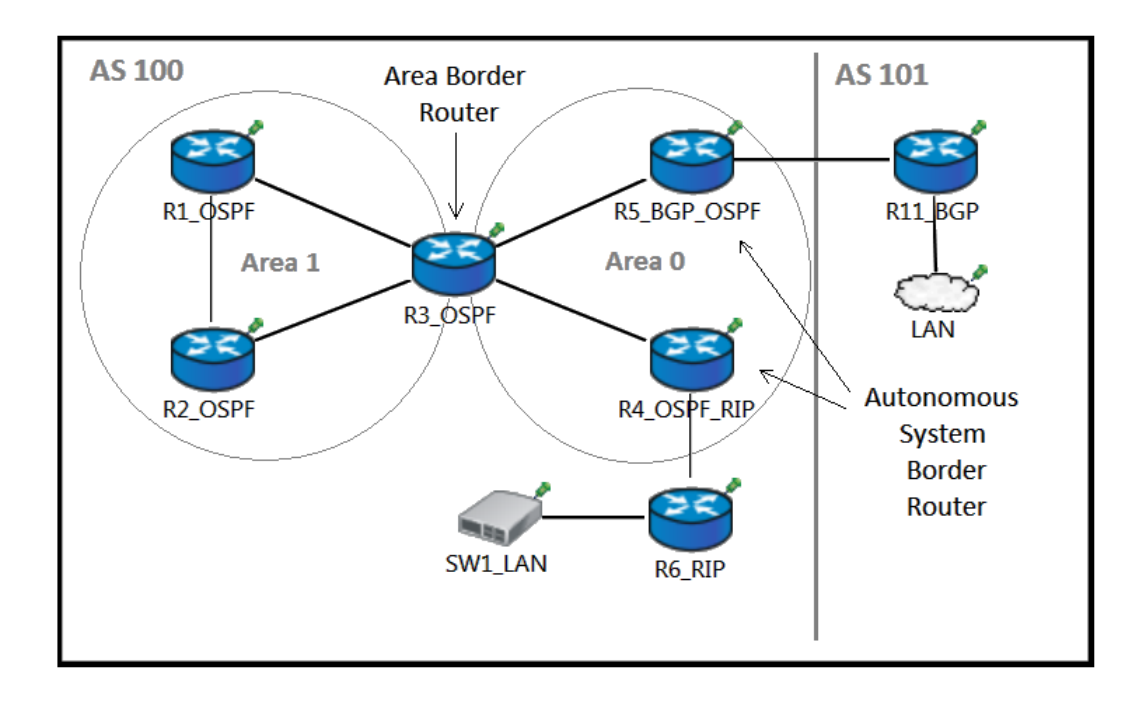

<span id="page-13-0"></span>Obrázek 3.1: Typy hraničních směrovačů

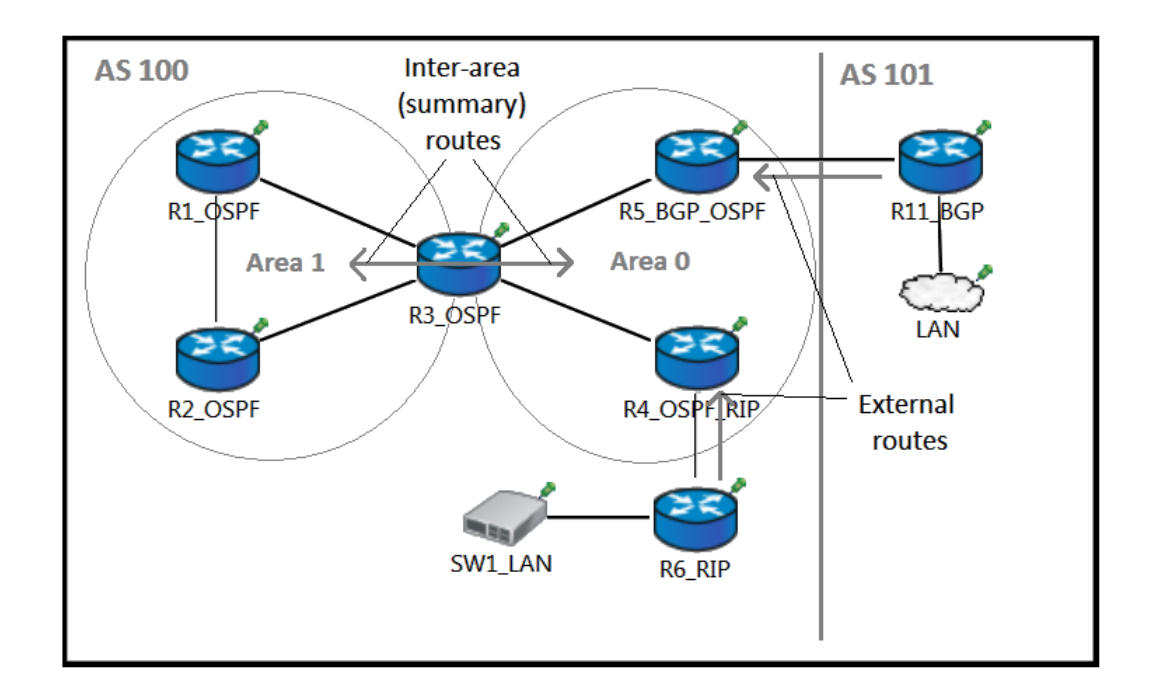

<span id="page-13-1"></span>Obrázek 3.2: Typy cest, které obsahují link-state pakety.

#### <span id="page-14-0"></span>3.5 Páteřní oblast (oblast 0)

Pokud je v OSPF použito více oblastí, jedna z těchto oblastí musí být oblast 0 (páteřní, backbone). Do této oblasti musí být připojeny všechny ostatní oblasti. Ty předávají do páteřní své směrovací informace (pakety LSA Summary links) a páteřní předává informace ze všech oblastí do jednotlivých oblastí stejným způsobem.

#### <span id="page-14-1"></span>3.6 Virtuální linka

Virtuální linka lze zkonstruovat prostorem jedné oblasti. Linka se vytváří mezi dvěma směrovači ABR, přičemž musí být alespoň jeden z nich připojen k páteřní oblasti. Používá se pouze ve výjimečných případech (např. dočasné zprovoznění sítě při poruše). Lze použít ve dvou případech:

- Připojení oblasti, která není fyzicky připojena k páteřní oblasti, přes jinou oblast, která je připojena páteřní oblasti.
- Propojení nespojité páteřní oblasti přes jinou oblast.

Na obrázku [3.3](#page-14-3) je vidět příklad virtuální linky. Pokud bude pravá oblast 0, propojuje linka dvě části páteřní oblasti 0 a pokud bude např. 2, připojuje oblast k páteřní oblasti 0.

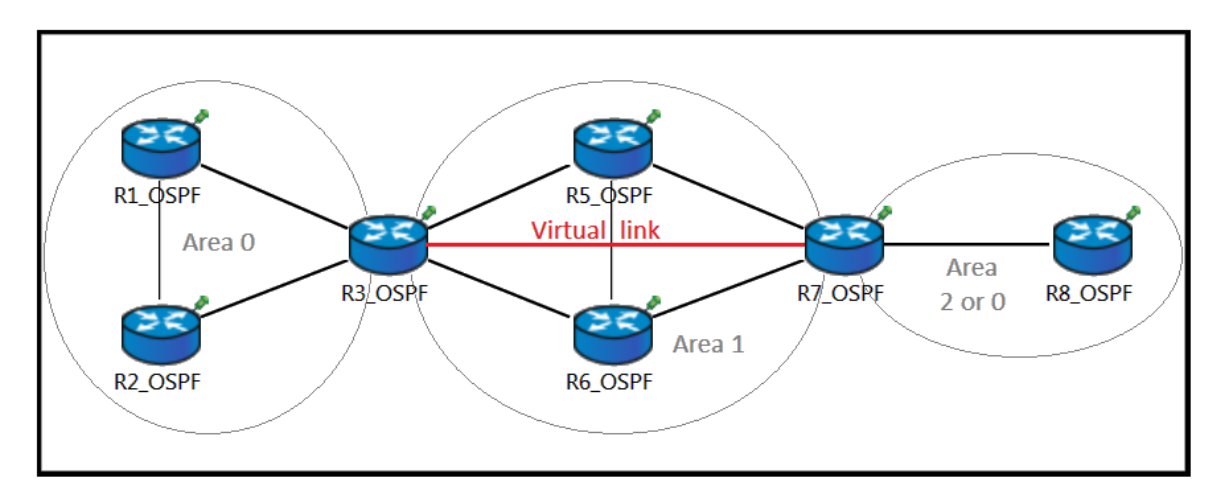

<span id="page-14-3"></span>Obrázek 3.3: Virtuální linka

#### <span id="page-14-2"></span>3.7 Sousedé (Neighbors)

Směrovače, které sdílejí segment sítě, jsou tedy sousedy na segmentu. Sousedství se navazuje pomocí Hello protokolu. Každý směrovač odesílá Hello pakety pomocí IP multikastu. Pokud směrovač obdrží Hello paket z jiného směrovače, začne ve svém Hello paketu odesílat informace o tomto směrovači. Když směrovač nalezne v cizím Hello paketu svou identifikaci, je sousedství navázáno.

Sousedy se směrovače nemohou stát pokud:

- Na nich neběží stejná instance protokolu OSPF.
- Nejsou ve stejné oblasti.
- Hello interval není stejně dlouhý. Interval po kterém je odeslán další Hello paket.
- Dead interval není stejně dlouhý. Interval po kterém, pokud po jeho dobu nepřijde další Hello paket, je sousedství ztraceno.
- Příznak Stub oblasti není shodný. Stub oblast je vysvětlena dále v části kapitoly  $3.10$ .

#### <span id="page-15-0"></span>3.8 Sousedství (Adjacency)

Sousedství je dalším krokem po zjištění existence souseda. Směrovače po zjištění souseda, volí designated směrovač (DR) a záložní směrovač (backup designated router, BDR) na multi-access segmentu sítě (např. Ethernet). Centralizace předávání dat, směrovače nemusí komunikovat každý s každým (n x n spojení), ale komunikuje pouze jeden se všemi (n x 1 spojení), tím se šetří přenosové pásmo i rychlost konvergence OSPF protokolu. Pro zamezení výpadku DR směrovače, je stanoven BDR směrovač, který poslouchá a vytváří si stejnou databázi. Při výpadku DR se BDR stává DR a komunikuje s ostatními směrovači.

Na obrázku [3.4](#page-15-1) jsou uvedeny stavy, kterými rozhraní prochází při ustanovení sousedství.

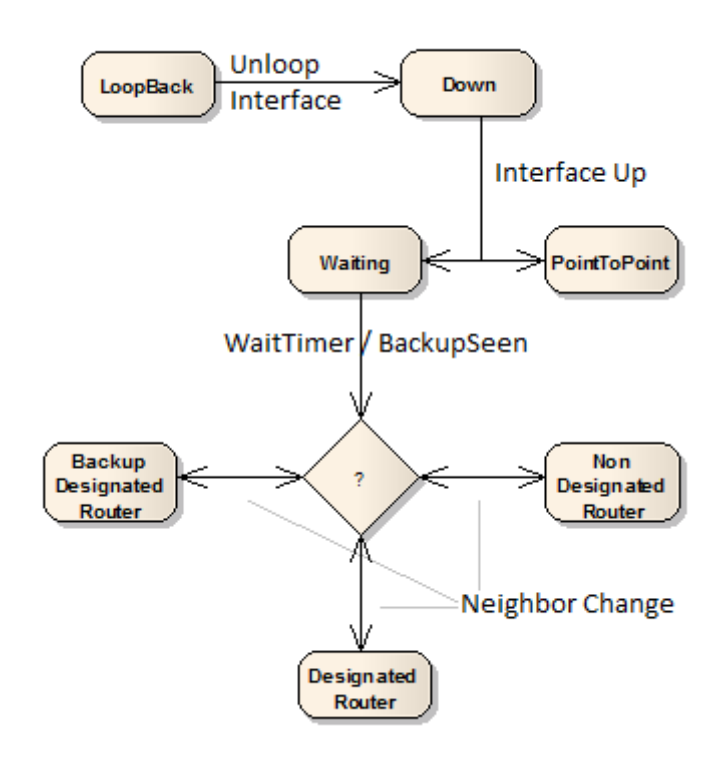

<span id="page-15-1"></span>Obrázek 3.4: Stavy rozhraní

#### <span id="page-16-0"></span>3.8.1 Výběr DR směrovače

Jako DR směrovač je nastaven směrovač s největší OSPF prioritou, při nerozhodném výsledku se určuje podle vyšší router-ID. BDR je určen směrovač s druhou největší prioritou (router-ID). Výchozí priorita je 1. V případě, že nechceme aby se směrovač mohl stát DR (BDR), nastavíme prioritu nula.

#### <span id="page-16-1"></span>3.8.2 Ustanovení sousedství

Směrovače, které mezi sebou určují sousedství, prochází několika stavy. Po dokončení budou mít shodné link-state databáze. Na obrázku [3.5](#page-16-2) je znázorněn sekvenční diagram stavů, při ustanovení sousedství.

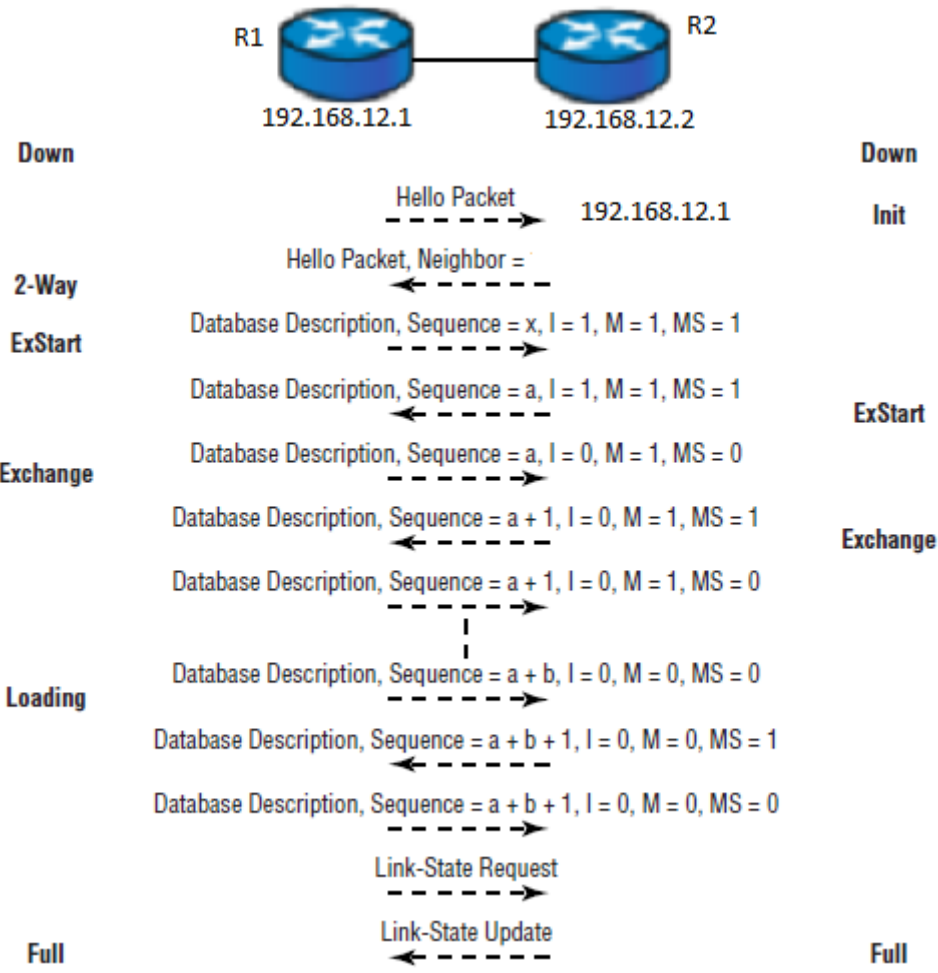

<span id="page-16-2"></span>Obrázek 3.5: Sekvenční diagram sousedství (obrázek přejat z [\[3\]](#page-50-6))

- $\bullet$   $\emph{Down}$  Směrovač neobdržel žádné informace ze segmentu.
- Attempt Na non-broadcast multi-access segmentech označuje, že od souseda nebyly přijaty nové informace. Pokouší se kontaktovat souseda zvýšením frekvence odesílání Hello paketů.
- *Init* Rozhraní přicházejí informace od souseda, ale obousměrná komunikace nebyla stanovena.
- $Two-way$  Existuje obousměrná komunikace se sousedem (směrovač viděl sebe v  $He$ llo paketu). Volby DR, BDR byly provedeny. Na konci fáze se směrovač rozhoduje jestli pokračuje v ustanovování sousedství (DR) nebo ne v případě (point-to-point spojení).
- Exstart Vytvářejí pořadového čísla pro zajištění aktuálních směrovacích informací.
- $\boldsymbol{Exchange}$  Směrovač odešle svůj link-state databáze popisující paket (link-state database description paket).
- Loading Směrovač si vybudoval link-state dotaz (request) na jemu zastaralé neúplné informace, odeslal jej a čeká na odpověď.
- Full sousedství je stanoveno, informace vyměněny, směrovače mají stejné link-state databáze.

#### <span id="page-17-0"></span>3.8.3 Sousedství na point-to-point segmentu

Směrovače budou tvořit vždy sousedství, nevolí DR, BDR.

#### <span id="page-17-1"></span>3.8.4 Sousedství na non-broadcast multi-access segmentu

Na multi-access segmentu musí vždy DR (BDR) směrovač mít plnou konektivitu se všemi směrovači na segmentu. Směrovače, které takovouto konektivitu nemají, je třeba nastavit s OSPF prioritou nulovou, aby nemohly b´yt DR (BDR) a nenastala tak chyba v konvergenci.

#### <span id="page-17-2"></span>3.9 OSPF Sumarizace cest

Pro zmenšení objemu přenášených dat můžeme využít sumarizaci cest. Lze využít na hraničních směrovačích, můžeme místo několika sítí nastavit jednu cestu pro síť obsahující menší sítě. V OSPF můžeme sumarizovat při přechodu z oblasti do oblasti (inter-area route sumarization), nebo při zavádění externích cest (external route sumarization).

#### <span id="page-17-3"></span>3.10 Stub oblast

OSPF umožňuje nakonfigurovat oblast jako stub, přičemž tato oblast nezná žádné informace o směro-vání v jiných oblastech a má nastavenou pouze výchozí bránu do páteřní oblasti. V případě propojení sítě s více směrovači do jiných oblastí, paket nemůže jít optimální cestou, protože musí projít přes odchozí směrovač stanoven výchozí bránou. Přes stub oblast nemůže být konfigurována virtuální linka. Všechny směrovače oblasti musí být konfigurovány jako stub, protože Hello paket obsahuje informace o stub oblasti, a pokud by informace nebyla stejná, směrovače nedokážou ustanovit sousedství.

## <span id="page-18-0"></span>Kapitola 4

## Detaily OSPFv3 pro IPv6

Nová verze 3 protokolu OSPF vznikla pro IPv6 a je definována v RFC 5340 [\[7\]](#page-50-7). V OSPFv3 byla zachovaná většina algoritmů, ale některé změny musely být provedeny, kvůli jíné funkčnosti v IPv6 nebo jen kvůli délce adres v tomto protokolu, která se změnila ze 32 bitů na 128 bitů.

#### <span id="page-18-1"></span>4.1 Linka

V IPv6 lze jednomu rozhraní přiřadit více adres IPv6, zatímco v IPv4 každé rozhraní mělo jednu adresu. Když v IPv4 komunikovaly zařízení přes médium po linkové vrstvě, musely být v jedné síti. V IPv6 mohou zařízení komunikovat ve více sítích (propojené rozhraní směrovačů jsou ve stejných sítích) přes médium nad linkovou vrstvou. Proto se označuje,  $\check{z}$ e zařízení komunikují po lince (per-link), zatím co v IPv4 bylo označováno, že zařízení komunikují po podsíti (*per-subnet*).

#### <span id="page-18-2"></span>4.2 Sémantika adresy

V OSPFv2 obsahovaly pakety adresové informace, v OSPFv3 jsou všechny adresové informace předávané LSA pakety. Pakety opouštějící směrovač jsou nezávislé na typu jádra protokolu (IPv4/IPv6).

- IPv6 adresy se objevují jen v Link State Advertisements (LSA) paketech.
- Router-LSA a network-LSA obsahují síťové adresy, pro zjednodušení vyjádření topologie sítě.
- OSPF Router ID, Area ID, a LSA ID Link State zůstávají na původní velikosti IPv4  $(32 \text{ bit} \mathring{u}).$
- Sousední směrovače jsou vždy označovány router ID, v OSPFv2 byly označovány IPv4 adresou odchozího rozhraní.

#### <span id="page-18-3"></span>4.3 Předávání LSA

V OSPFv3 jsou tři hranice předávání LSA.

• LSA je předávané na lokální lince, pro navázání nového spojení.

- LSA je předávané v rámci jedné oblasti (část směrovací domény).
- LSA je předávané do celé směrovací domény, předávání provádí směrovače na krajích oblastí (ASBR).

#### <span id="page-19-0"></span>4.4 Více instancí na lince

V OSPFv3 lze jednu linku přiřadit do více spuštěných instancí OSPF. Tato podpora vznikla z důvodu potřeby překrytí jedné a více linek do více instancí, tyto linky pro jednotlivé instance jsou společné, ale ostatní části sítí se v obou instancích nesloučí.

#### <span id="page-19-1"></span>4.5 Linkové adresy

Rozhraní na jedné lince v IPv6 si automaticky konfigurují lokální linkovou adresu (link-local address). Tato adresa se použije pro navázaní spojení se sousedem. Linková adresa v IPv6 má prefix FE80::/10 a není směrována na směrovačích. Směrovače při odesílání paketů nastavují jako zdrojovou adresu svou linkovou adresu na odchozím rozhraní. Výjimku tvoří virtuální rozhraní, která používají globální IPv6 adresu. Směrovač se učí linkové adresy všech ostatních směrovačů a používá je pro určení dalšího skoku.

#### <span id="page-19-2"></span>4.6 Autentizace

V OSPFv3 byla odstraněna autentizace. Autentizaci zajišťuje protokol IPv6, pomocí k tomu určených rozšířujících hlaviček.

#### <span id="page-19-3"></span>4.7 Formát paketu

OSPFv3 běží nad protokolem IPv6. Všechna adresová sémantika byla odstraněna z OSPF hlavičky. Adresové informace jsou přenášeny pouze v LSA paketech. Hlavička paketu je zobrazena v následujícím obrázku [4.1.](#page-19-4)

| 32 Bits-         |      |               |  |  |  |  |  |
|------------------|------|---------------|--|--|--|--|--|
| 8<br>8<br>8<br>8 |      |               |  |  |  |  |  |
| Version $=$ 3    | Type | Packet Length |  |  |  |  |  |
| Router ID        |      |               |  |  |  |  |  |
| Area ID          |      |               |  |  |  |  |  |
| Checksum         | 0X00 |               |  |  |  |  |  |

<span id="page-19-4"></span>Obrázek 4.1: hlavička OSPFv3 paketu (obrázek přejat z [\[4\]](#page-50-8))

- Číslo verze protokolu bylo zvýšeno ze dvou na tři.
- V paketech Hello a Database Description bylo zvětšeno políčko volby (Option) na 24 bitů.
- Políčka autentizace a políčka typ autentizace byla odstraněna.
- Hello paket neobsahuje adresové informace. Paket obsahuje *interfaces-ID* (rozhraní ID), které jedinečně označuje směrovač na lince. Interfaces-ID je použito pro link-state ID v network-LSA pokud je směrovač Designated Router na lince.
- $\bullet$  Byly přidány dva bity R-bit a V6-bit do políčka volby, které slouží k omezení směrování. V6-bit specializuje R-bit.
	- $-$  R-bit je nulový, OSPF směrovač může distribuovat topologii bez toho, aby předával tranzitní komunikaci.
	- V6-bit je nulov´y, OSPF smˇerovaˇc m˚uˇze distribuovat topologii bez toho, aby předával IPv6 pakety.
	- $-$  R-bit je nastaven a V6 bit je nulový, OSPF směrovač nesmí předávat dále IPv6 pakety, ale může předávat pakety jiných protokolů.
- OSPFv3 paket obsahuje *Instance ID*, sloužící pro označení běhu více instancí OSPF na jedné lince.

#### <span id="page-20-0"></span>4.8 Změny v LSA

V OSPFv3 neobsahují hlavičky OSPF v router-LSA a network-LSA žádné informace o směrování. Popisují tak síť více nezávislým způsobem. Byly přidány nové informace pro určení následujícího směrovače. Jména IPv4 LSA byla upravena tak aby odpovídala i jiným protokolům  $(IPv6)$ .

- Pole Volby bylo odstraněno z OSPF hlavičky. Pole Volby bylo přidáno do těla router-LSA, network-LSA, inter-area-router-LSA, a link-LSA.
- V OSPF hlavičce bylo pole typ LSA rozšířeno na 16 bitů (použito místo po poli Volby). Nejvyšší tři bity určují rozsah přeposílání a zacházení s neznámými typy LSA.
- Adresy v LSA jsou vyjádřeny jako prefix sítě a délka prefixu (místo adresy a masky sítě). Výchozí brána je prefix s délkou nula.
- Router-LSA a network-LSA nemají žádné adresové informace, jsou tak protokolově nezávislé.
- Odesílající směrovač může informace z rozhraní rozdělit do více *router-LSA*. Přijímající směrovač příchozí router-LSA musí nejdříve pospojovat, a pak předat směrovači, který provede SPF výpočet.
- Nová zpráva LSA byla zavedena  $link\text{-}LSA$ . Zpráva je předávaná pouze na lince.
	- $-$  Informuje směrovač o linkových adresách ostatních směrovačů.
	- Informuje ostan´ı smˇerovaˇce, jak´e prefixy adres jsou pˇriˇrazeny na lince.
- Umoˇzˇnuje pˇred´avat informace o nastaven´ı bit˚u Voleb pro linku.
- V IPv4 při odesílání  $\textit{counter-LSA}$  je použita IPv4 adresa dalšího rozhraní, tato adresa je ekvivalentní linkové adrese v IPv6 (není třeba využívat globální adresy, paket nepřekračuje linku). Při sestavování OSPF sousedství posíláním Hello paketů (zjištění linkové adresy souseda), může nastat problém v sítích NBMA, kde musí být ustaven DR, který dokáže navázat sousedství se všemi okolními směrovači.
- V poli volby LSA paketu je použita disjunkce tak, že každý směrovač odesílá link-LSA.
- Typ 3 summary-LSA je v OSPFv3 označován jako inter-area-prefix-LSA. A typ 4 summary-LSA je označován jako inter-area-router-LSA.
- Link state ID v inter-area-prefix-LSA, inter-area-router-LSA, NSSA-LSA, a AS-external-LSA již nepřenáší adresní informace. Slouží k identifikaci jednotlivých položek v link-state-database.
- V network-LSA a link-LSA nese link-state ID další význam. V těchto zprávách LSA  $Link-state-ID$  popisuje rozhraní směrovače. Network-LSA nese seznam všech směrovačů, které jsou připojeny na linku. Link-LSA přenáší seznam všech adres směrovačů připojených na linku.
- Novy typ LSA byl zaveden  $intra-area-prefix-LSA$ . Nese informace o všech IPv6 prefixech sítí, které jsou v IPv4 zahrnuty v router-LSA a network-LSA.
- Adresa pro přeposlání nebo externí směrovací označení je nyní přidáno v  $AS-router-$ LSA jako volba. Lze se odkazovat na další LSA pro přidání informací o cestě která není zahrnuta v OSPF.

#### <span id="page-21-0"></span>4.9 Zacházení s neznámými typy LSA

Zavedením specifického chování směrovačů s neznámými typy LSA, je zaručena lepší přizpůsobivost protokolu. Pakety s neznámými typy LSA mohou být odeslány v linkovém rozsahu a nebo mohou být zpracovány a přeposlány dále, jako kdyby byl pochopen jejich obsah. K rozlišení zacházení paketu souží U-bit v hlavičce paketu. Tato vlastnost umožňuje propojit směrovače s plně implementovanou funkčností s jinými směrovači, které mají omezenou funkčnost.

Zavedení této vlastnosti ale umožňuje neřízený růst link-state-database v stub oblasti. OSPFv3 směrovače přeposílají do *stub* a NSSA oblastí zprávy LSA, jen když LSA typ je rozpoznán a U-bit nastaven na 1.

#### <span id="page-21-1"></span>4.10 Podpora Stub/NSSA oblasti

V OSPFv2 byly tyto oblasti zavedeny pro snížení zpracovávaných informací ve velmi rozsáhlých sítí (zmenšení *link-state-database* a směrovacích tabulek). V OSPFv3 tato funkcionalita byla zachována. V OSPFv3 mohou chodit ve stub oblasti pouze zprávy router-LSA, network-LSA, inter-area-prefix-LSA, link-LSA, a intra-area-prefix-LSA. V NSSA oblasti je navíc zpráva NSSA-LSA.

#### <span id="page-22-0"></span>4.11 Identifikace sousedů podle router ID

V OSPFv3 je pro identifikaci sousedů použito vždy router ID (označení formou IPv4 adresy). V OSPFv2 bylo také použito router ID, ale ne v případech na NBMA a point-tomulti-point sítích, kde se používala adresa rozhraních. Tato změna má vliv na příjem paketů, vyhledávání sousedů a příjem Hello paketů. Router ID 0.0.0.0 je vyhrazeno a nesmí se používat.

#### <span id="page-22-1"></span>4.12 Potlačení link LSA

Pokud je tato vlastnost nastavena na rozhraní a linka není broadcast nebo NBMA, spojení link-LSA nevznikne.

### <span id="page-23-0"></span>Kapitola 5

## OMNeT++ a INET

V této kapitole je popsáno vývojové a simulační prostředí  $OMNeT++$  a framework INET, které slouží pro simulace v oblasti počítačových sítí. OMNeT $++$  je objektově orientovaný modulární diskrétní simulátor, který je šířen v podobě zdrojových kódů, čímž dosahuje přenositelnosti mezi systémy Windows, Linux a Mac OS. OMNeT++ je poskytován pro akademické a nekomerční potřeby zdarma, jinak je třeba využít komerční licenci.

#### <span id="page-23-1"></span>5.1 OMNeT++

OMNeT++, jak již bylo uvedeno, je modulární simulátor, který využívá hierarchický systém modulů, které jsou propojeny zasíláním zpráv skrz brány. OMNeT $++$  je tedy diskrétní simulační prostředí, které má univerzální použití v případech, kde je třeba diskrétní simulace a zasílání zpráv mezi entitami. Lze tedy využít v simulaci telekomunikačních a počítačových sítí, validaci hardwarových architektur, vyhodnocování výkonnosti komplexních softwarových systémů, či dokonce k modelování různých obchodních procesů.

Aplikace OMNeT++ nabízí i vývojové prostředí OMNeT++ IDE, které je přizpůsobeno potřebám vývoje pro OMNeT++. Vývojové prostředí je postavené na volně dostupném vývojovém prostředí Eclipse. Kontroluje syntaxi jazyka  $C++$ , ve kterém je zapsáno chování modulů, ale také proprietární jazyk NED, který slouží pro popis jednotlivých modulů a jejich parametrů a zároveň pro popis jejich vzájemného propojení.  $OMNeT++ IDE$  také může jazyk NED reprezentovat graficky. Dále toto vývojové prostředí poskytuje funkce moderního vývojového prostředí správa projektů, kontrola a zvýrazňování syntaxe, inteligentní nápověda, vestavěný systém pro správu a verzování projektů, přímou vazbu na překladač a debugger.

Jak již bylo řečeno, simulace je sestavena z modulů v jazyce NED, který je graficky reprezentovatelný. Simulátor OMNeT++ může zobrazovat simulaci dle popisu v jazyce NED, a dále může zobrazovat běh zpráv mezi moduly. Při simulaci lze do jednotlivých modulů nahlížet a kontrolovat tak výměnu zpráv mezi moduly.

#### <span id="page-23-2"></span>5.1.1 Simulátor  $OMNeT++$

OMNeT++ má modulární architekturu. Obrázek [5.1](#page-24-1) zobrazuje "high-level" pohled na celý simulátor. Jsou v něm popsány jednotlivé moduly simulátoru a vazby mezi těmito moduly.

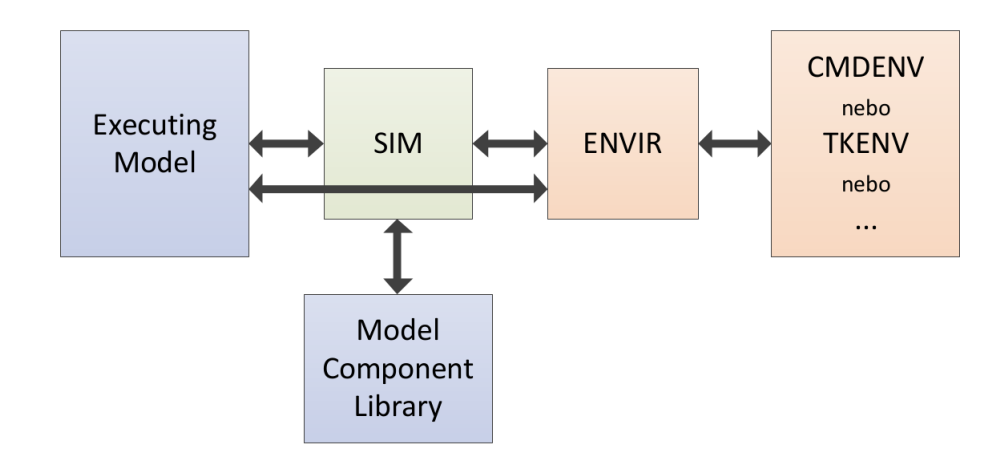

<span id="page-24-1"></span>Obrázek 5.1: Složení modulů simulátoru [\[22\]](#page-51-2) (obrázek přejat z [\[8\]](#page-50-9))

#### • Sim

Modul obsahuje simulační jádro a knihovny, které se používají při simulaci. Knihovny mohou být linkovány jak staticky, tak i dynamicky. Dále se také stará o funkci kalendáře událostí (generování, provádění a protokolování událostí).

#### • Envir

Modul obsahuje hlavní smyčku programu (funkci main()). Dále prochází kalendář událostí a inicializuje jejich obsluhu. Zde se také načíná vstup simulace (konfigurační soubor onetpp.ini), zpracovává se zde výstup ze simulace a odchytávají výjimky. Výstup je vypisován prostřednictvím rozhraní ev.

#### • Model Component Library

Modul obsahuje virtuální knihovnu všech zahrnutých modulů do simulace. Obsahuje podrobnou definici těchto zahrnutých modulů, dále pak jejich propojení a definici všech zpráv, kterými moduly komunikují.

#### • Executing Model

Modul reprezentuje finální simulaci, obsahuje instance všech modulů z Model Component Library a také systémový modul, který je předkem všech modulů. Pomocí tohoto systémového modulu lze přistupovat do všech ostatních moulů.

#### • CMDENV, TKENV

Posledním nepopsaným modulem simulátoru je uživatelské rozhraní pro přístup k simulaci a to textové CMDENV, či grafické TKENV. Každý z těchto prostředí má jiné využití. Pro rychlé zpracování několika simulací, které budeme analyzovat dle výstupů, je vhodnější použít textové rozhraní. Pokud potřebujeme vizualizaci problému a chceme do simulace zasahovat v jejím průběhu pak použijeme grafické rozhraní.

#### <span id="page-24-0"></span>5.1.2 Jazyk NED

Jak již bylo uvedeno výše, pro popis simulace se využívá proprietární jazyk NED. V jazyku NED můžeme definovat vazby mezi moduly a také parametry modulů. V obrázku [5.2](#page-25-1) jsou znázorněny tři typy modulů.

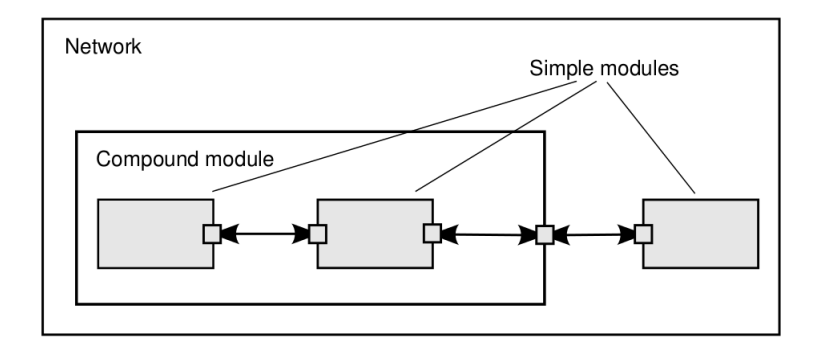

<span id="page-25-1"></span>Obrázek 5.2: Typy modulů v simulátoru (obrázek přejat z [\[22\]](#page-51-2) strana 21)

#### • Jednoduchý modul

Jednoduchý modul je uveden klíčovým slovem simple. Tento modul je vázán na popis chování, které je zapsáno v jazyce  $C++$ . Modul může mít v jazyce NED zadané parametry, kromě konkrétních hodnot lze zvolit i ikona pro znázornění v simulaci. V modulu také můžeme definovat jednotlivé brány, které slouží pro propojení a komunikaci s jinými modely.

#### • Složený modul

Složený modul je uveden klíčovým slovem module. Tento model nemá žádné chování, je pouze poskládán z dalších modulů, ať již jednoduchých či složených. V tomto modulu lze stejně jako v jednoduchém modelu definovat parametry a brány, ale také ještě moduly, ze kterých je poskládán, a také propojení mezi bránami modulů, z kterých je poskládán. Ve složených modulech můžeme ještě navíc využívat dědičnost.

#### • Síťový modul

Síťový modul je uveden klíčovým slovem network. V tomto modulu se definuje kompletní topologie pro simulaci. Je to tedy modul, který je všem ostatním nadřazen. Je opět poskládán z dílčích modulu a jejich spojení, také lze zadat parametry. V tomto modulu lze navíc ještě zadávat typy. Nový typ, lze definovat a používat jako v klasických programovacích jazycích. V počítačových sítích lze například využít pro specifikování chybovosti, rychlosti či zpoždění linky.

Příklad definice OSPFv3 směrovače, který rozšiřuje směrovač IPv6, je na obrázku [5.3.](#page-26-1)

#### <span id="page-25-0"></span>5.2 INET Framework

INET Framework je postavený nad OMNeT++ a používá stejný koncept (moduly a zasílaní zpráv)  $[6]$ . Jedná se o balík pro simulace nad rodinou protokolů TCP/IP. Obsahuje implementaci protokolů IPv4, IPv6, TCP, UDP, ARP, OSPF a další aplikační protokoly. A také jsou zde modely linkové vrstvy PPP, Ethernet a 802.11. Dále obsahuje podporu bezdrátových a mobilních sítí, které jsou převzaty z Mobility Frameworku.

INET Framevork umožňuje snadné vytváření simulací. Stačí vzít zvolené síťové komponenty, které se navzájem propojí. Díky modulárnosti OMNeT++ je velmi snadné upravovat síťové komponenty, dle potřeby do nich doplňovat potřebné služby nebo je odebírat.

```
1 module OSPFv3Router extends inet .nodes.ipv6.Router6
\begin{bmatrix} 2 \\ 3 \end{bmatrix}parameters:
4 IPForward = true;
5 @display ("i=abstract/router");
6 submodules:
7 ospfv3: OSPFv3Routing\{
8 \qquad \qquad \textcircled{align} ( "p=465, 287" ) ;9 }
10 conections:
11 ospfv3.ipOut \rightarrow networkLayer.ospfIn;
12 ospfv3.ipIn \rightarrow networkLayer.ospfOut;
13 }
```
#### <span id="page-26-1"></span>Obrázek 5.3: Směrovač OSPFv3

#### <span id="page-26-0"></span>5.3 Projekt ANSA

Projekt ANSA Automated Network-wide Security Analysis [\[5\]](#page-50-11) na Fakultě informačních technologií Vysokého učení technického v Brně se zabývá možnostmi a rozšiřováním balíku INET. Konečným výsledkem tohoto projektu by měl být nástroj pro formální analýzu a verifikaci bezpečnosti sítě. K tomu slouží věrný model sítě a protokolů vytvářený, dle reálných sítí.

V rámci projektu ANSA vzniklo již několik nových protokolů, které rozšiřují možnosti původního balíku INET. Mezi nové moduly patří RIP  $[15]$ , RIPng  $[20]$ , podpora ACL  $[18]$ , podpora IPv6 (dual-stack zařízení) [\[23\]](#page-51-4), SNMP [\[17\]](#page-51-5), TRILL [\[12\]](#page-50-13), PIM [\[16\]](#page-51-6) a techniky  $QoS$ [\[9\]](#page-50-14). Dále byl vylepšen konfigurátor, který zařízení nastavuje. Současně s touto prací vznikají moduly EIGRP, skupina FHRP protokolů (HSRP, VRRP, GLBP).

### <span id="page-27-0"></span>Kapitola 6

## Součastný stav

V této kapitole se zabývá stavem projektu ANSA a frameworku INET jejich možnosti pro pro využití pro vývoj modulu OSPFv3.

Pro vývoj práce je použit  $OMNeT++$  v aktuální verzi 4.4.1. a Framework INET je použit ve verzi 2.2 ze srpna 2013. V součastnosti již je vydán nový INET verze 2.3 z března 2014. Tento framework není použit, protože musí dojít k přenesení celého projektu ANSA na novou verzi. Tato nová verze nepřináší pro rozpracované práce na OSPFv3 a EIGRP, žádné vylepšení a nové možnosti. Jak již bylo uvedeno, vývojové prostředí OMNET++, framework INET i projekt ANSA jsou stále aktuální a vyvíjí se nové verze.

#### <span id="page-27-1"></span>6.1 OSPF v ANSA (INET)

Ve frameworku INET se nachází hotový modul OSPF pro IPv4. Funkčností tohoto modulu se zabývala bakalářská práce Modelování směrovacích protokolů OSPF v simulátoru OMNeT++, Martina Danka  $[23]$ . O této práce již uběhlo několik let a modul byl původními tvůrci zdokonalen.

V projektu ANSA se v práci Modelování IPv6 v prostředí  $OMNeT++$ , Marek Černý [\[8\]](#page-50-9) zabýval převážně podporou IPv6, ale také protokolem OSPFv3, ze kterého při jeho rozsáhlosti (cca přes 10 000 řádků kódu) zpracoval odesílání Hello paketů. Od této práce uběhlo také několik let, a IPv6 bylo v INET zdokonaleno, stejně jako předloha OSPF pro jeho OSPF6 modul (OSPF pro IPv6).

#### <span id="page-27-2"></span>6.2 Směrovací protokoly

Framework INET obsahuje směrovací protokoly: BGP, OSPV verze 2, který není stále úplně doladěný a obsahuje několik komentářů v místech, kterým by se bylo potřeba věnovat, a nové směrovací protokoly RIP, GPSR a DYMO, které jsou novinkou nového balíku INET 2.3.

V projektu ANSA byly vytvořeny další směrovací protokoly: RIP [\[15\]](#page-50-12), RIPng [\[20\]](#page-51-0), IS-IS [\[12\]](#page-50-13) a paralelně vzniká EIGRP.

Pro INET existuje také knihovna INETMANET, která implementuje směrovací protokoly DSDV, AODV, DSR a DYMO.

#### <span id="page-28-0"></span>6.3 IPv6

Aktuálností a obsahem IPv6 ve framevorku INET se zabývala práce Marka Černého [[8\]](#page-50-9), od této práce z roku 2011 již uplynul také nějaký čas a INET byl vylepšen, nicméně IPv6 podpora není stále doladěná a obsahuje také komentáře pro dokončení. Pro implementaci směrovacího protokolu OSPFv3 potřebujeme směrovací tabulku, data IPv6 na rozhraní směrovače a čtení dat z konfiguračního XML souboru.

#### <span id="page-28-1"></span>6.3.1 Směrovací tabulka

Základní směrovací tabulka RoutingTable6 pro IPv6 je již ve frameworku INET. Tato tabulka ovšem nepodporuje označení rozdílných směrovacích protokolů, lze do ní pouze zadávat administrativní vzdálenost. V projektu ANSA směrovací byla vytvořena lepší směrovací tabulka ANSARoutingTable6, do které lze zadávat k cestě, také protokol, ze kterého cesta pochází. Hledání v obou uvedených směrovacích tabulkách probíhá sekvenčně od nejdelšího prefixu. Směrovací tabulka neřeší cesty porovnání cest, takže v nímůže existovat více cest do stejného cíle s různou cenou.

Přehled vybraných metod směrovací tabulky:

- addRoutingProtocolRoute() a addStaticRoute() přidání cesty
- getRoute() a getNumRoute() získání určité cesty
- removeRoute() odstranění cesty
- doLongestPrefixMatch() vybrání nejlepší cesty

Další metodou která je v práci využitá, je receiveChangeNotification(), která přijímá oznámení o událostech. Touto metodou se například dozvídá směrovací tabulka o změnách na rozhraní směrovače. Tato metoda je ovšem v součastnosti pouze kostrou, pro vypracování. Dynamické změny na konfiguraci rozhraních směrovací tabulka nezpracovává, a zná konfiguraci rozhraní pouze načtené z konfiguračního souboru.

Přístup (ukazatel) do směrovací tabulky se získává prostřednictvím RoutingTable6-Access. Pomocí tohoto přístupu můžeme volat veřejné metody třídy (modulu ANSARoutingTable6), není tedy připojen prostřednictvím hradel a bran.

#### <span id="page-28-2"></span>6.3.2 Cesta

Cesta je záznam směrovací tabulky IPv6Route, tato třída umožňuje zadávat parametry cesty. Vytvořená cesta je vkládaná do tabulky. Výše uvedené rozšíření o typ směrovacího protokolu je možné díky cestě ANSAIPv6Route, která dědí z původní cesty IPv6Route a přidává další parametry. Pro administrativní vzdálenost a označení protokolu jsou vytvořené konstanty příklady pro OSPF: pro vzdálenost dOSPF a pro protokol pOSPFintra, pOSPFinter, pOSPFext1, pOSPFext2, pOSPFNSSAext1 a pOSPFNSSAext2.

Níže je uveden přehled vybraných metod cesty. Níže uvedené metody nastavovací (set) mají obdobnou metodu pro získání (get), níže uvedené metody uvedené pro získání, nemají obdobnou metodu nastavení, ale hodnoty se předávají přímo do konstruktoru (get).

- getDestPrefix() získání prefixu
- getPrefixLength() získání délky prefixu
- setMetric $()$  nastavení cesty
- $\bullet$  setInterfaceId() nastavení odchozího rozhraní
- setAdminDist() nastavení administrativní vzdálenosti
- setRoutingProtocolSource() nastavení zdrojového protokolu

#### <span id="page-29-0"></span>6.3.3 Rozhraní směrovače

Rozhraní směrovače je třída obsahující všechny informace o rozhraní. Nese na sobě data pro IPv4 i IPv6. Další důležitou informací je identifikátor rozhraní interfaceID, díky kterému dokážeme identifikovat jednotlivé rozhraní směrovače.

IPv6 data na rozhraní (IPv6InterfaceData) nesou všechny přiřazené adresy a nad těmito daty jsou volané metody pro přiřazení multicastové adresy. Tyto metody mohou být funkční, ale bohužel není funkční směrovací tabulka, jak je uvedeno výše, a tyto změny se nezapíšou do směrovací tabulky, tudíž síťová vrstva dotazující se směrovací tabulky na cílovou adresu příchozího paketu, dostane odpověď o neznámé adrese a příchozí multicastový paket nemůže být přijat a zpracován. Toto nežádoucí chování můžeme obejít tím, že rozhraní, na kterých budeme chtít zapnout OSPFv3 směrování, nastavíme dané OSPFv3 multicastové adresy v konfiguračním souboru.

#### <span id="page-29-1"></span> $6.3.4$  Čtení konfiguračního souboru

V OMNeT++ existují parametry pro nastavování modulů napsané v jazyce NED. Nicméně spravovat tyto parametry pro velmi rozsáhlé sítě je velmi nepraktické a neflexibilní. K řešení se nabízí využití členských funkcí jazyka  $C++$ , které načtou konfiguraci z lépe dostupných a přehledných souborů například formátu XML. Ve frameworku INET existují moduly pro načtení konfigurace např. pro IPv6 FlatNetworkConfigurator6. Nicméně tento přístup ve frameworku INET není jednotný a například modul protokolu OSPFv2 OSPFRouting si konfigurační soubor čte sám.

V tomto ohledu projekt ANSA postupuje jednotně a byl v něm vytvořen modul pro konfiguraci deviceConfigurator, který slouží pro konfiguraci, všech modulů co byly v rámci tohoto projektu vytvořeny. Jednotlivé moduly volají metody konfigurátoru a ten jim vrací naplněné struktury daty.

### <span id="page-30-0"></span>Kapitola 7

## Návrh a implementace

V této kapitole je popsán návrh a implementace směrovače a modulu OSPF pro IPv6. Návrh vycházel již z hotových částí projektu INET, přesněji byl vytvořen tak, aby byl modulární kompatibilní v rámci projektu INET.

Nejdříve bude popsán samostatně směrovač, na kterém běží proces OSPF verze 3 pro IPv6, a v dalších částí kapitoly se budeme zabývat jednotlivými části směrovacího procesu, které jsou uvedeny v části kapitoly [7.2.](#page-32-0)

#### <span id="page-30-1"></span>7.1 Směrovač OSPF

Sestavení směrovače OSPF verze 3 pro IPv6 je zobrazen na obrázku [7.1.](#page-31-0) Obrázek je přímé propojení v jazyce NED v simulačním prostředí OMNeT++, stejně jako následující obrázky v této kapitole.

Návrh vychází ze současného ASNARouter, který je dualstack, podporuje protokoly IPv4 a IPv6. V tomto směrovači pro OSPF verze 3 OSPFv3RouterIPv6, jsou vynechány implementované ostatní moduly v rámci ANSA (RIP, RIPng, PIM, IS-IS), směrovací protokol OSPF, síťová vrstva pro IPv4 networkLayer, směrovací tabulka routingTable a modul protokolu UDP.

Z původního ASNARouter zůstaly všechny rozhraní, ipSplitter, dále zde zůstaly nepostradatelné části jako síťová vrstva pro IPv6 networkLayer6, směrovací tabulka pro IPv6 routingTable6 a tabulka rozhraní interfaceTable. Byly zde ponechány také moduly pro upozorňování na změny notificationBoard, manager změn rozhraní v průběhu simulace interfaceStateManager a modul pro úvodní nastavení (čtení konfiguračních souborů) deviceConfigurator, do kterého byly doplněny metody pro čtení konfigurace OSPFv3. ipSplitter byl ponechán ačkoli je určen pro rozdělení provozu IPv4 a IPv6, model nekomplikuje, naopak zjednodušuje pro budoucí doplnění směrovače. Prostor vlevo po IPv4 modulech byl stejně jako ipSplitter ponechán pro doplňování potřebných modulů.

Byl zde doplněn nový modul pro OSPF verze 3 IPv6 OSPFv3IPv6, kterým se budeme zabývat v dalších částech této kapitoly. Modul OSPFv3IPv6 je připojen jedním hradlem, ale návrh počítá s tím, že bude moci být více procesů OSPFv3, které budou propojeny, každý svým hradlem, podobně jako jsou řešena připojení rozhraní.

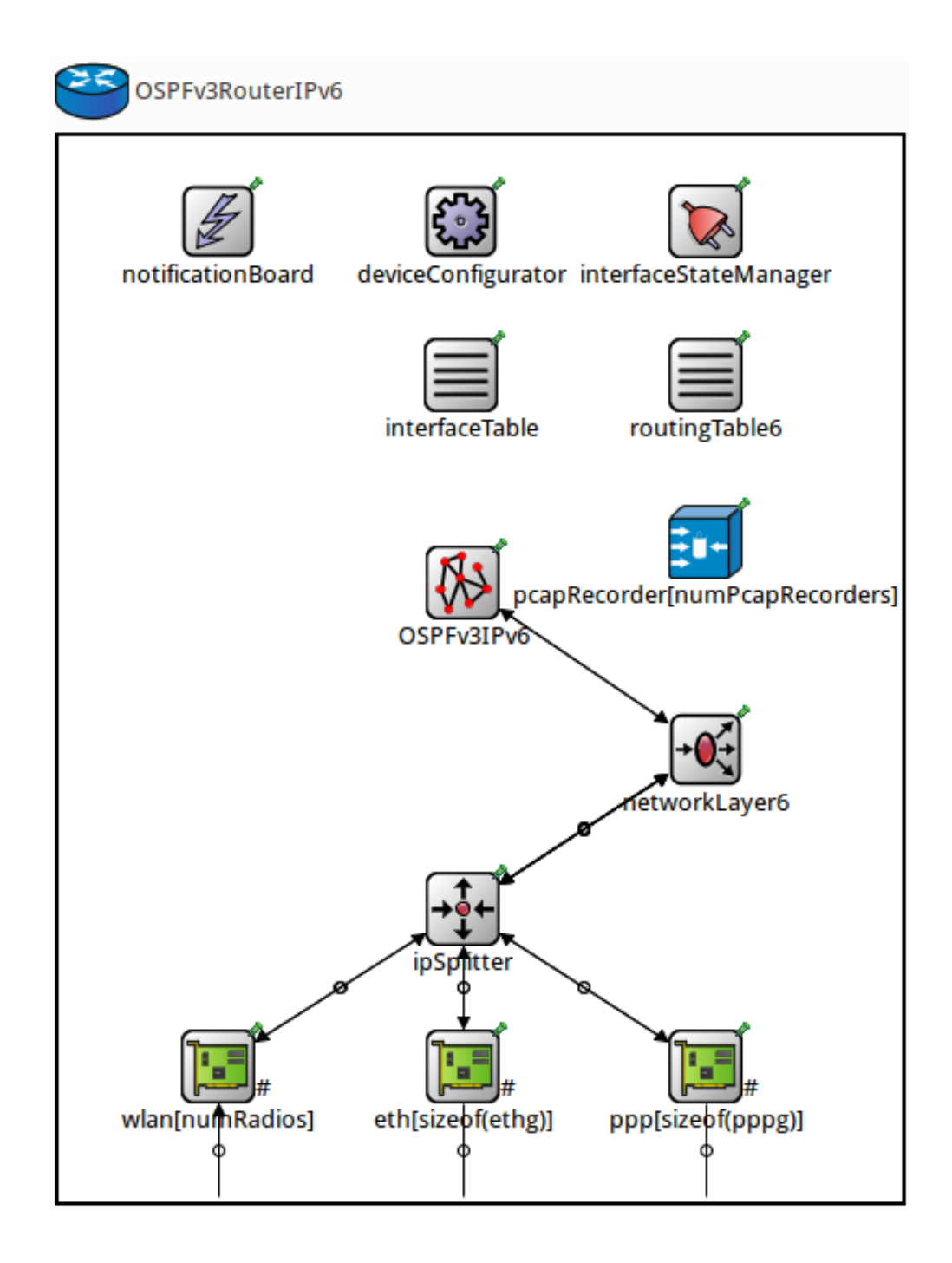

<span id="page-31-0"></span>Obrázek 7.1: Směrovač OSPF IPv6

#### <span id="page-32-0"></span>7.2 Modul OSPFv3 pro IPv6

V této části je popsán návrh modulu OSPFv3 pro IPv6 OSPFv3RoutingIPv6, který se připojuje k síťové vrstvě jak je uvedeno v minulé části kapitoly.

Tento modul je navržen podle novějších požadavků v rámci projektu ASNA na větší modularitu. Oproti staršímu RIPmg, který má směrovací proces implementovaný v rámci jednoduchého modelu, nově vyvíjené moduly OSPFv3 a EIGRP jsou rozděleny na proces a datové tabulky. Návrh modulu OSPFv3RoutingIPv6 je zobrazen na obrázku [7.2.](#page-32-1)

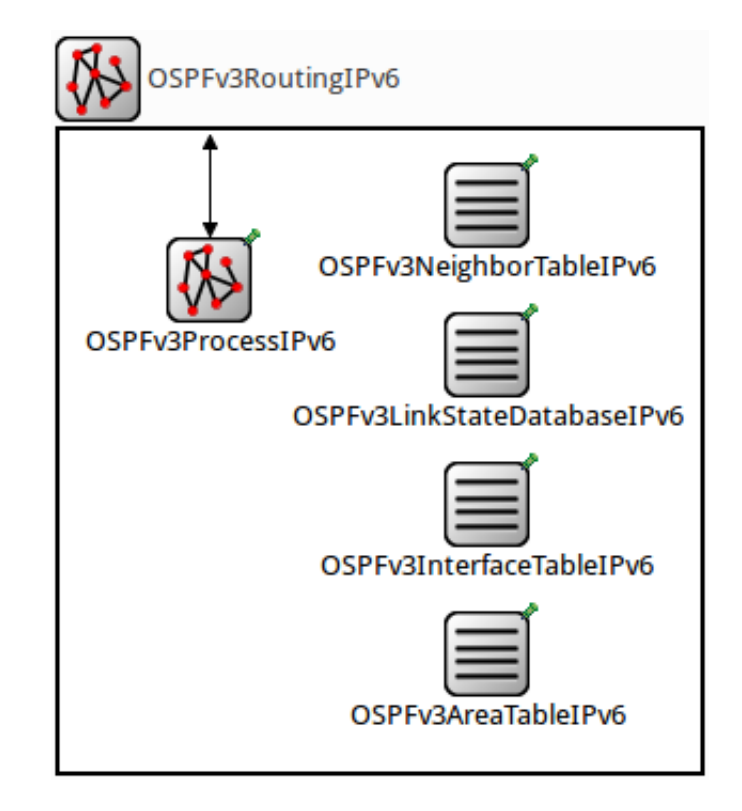

<span id="page-32-1"></span>Obrázek 7.2: Modul OSPFv3 IPv6

Tento modulární návrh umožňuje, v průběhu simulace, snadnou kontrolu dat obsažených v datových tabulkách, rozkliknutím modulu tabulky. V OSPF toto rozdělení trochu komplikuje implementaci, většina dat je přiřazena pod jinou datovou strukturu dle specifikace v RFC [\[7\]](#page-50-7) (např. oblast, rozhraní, atd.). Například sousedé jsou uloženi pod rozhraním a většina LSA (např. networkLSA, routerLSA a IntraAreaPrefixLSA) náleží do oblasti. Tabulky se připojují na začátku do procesu. Při tomto návrhu vzniklo na procesu několik nových metod, připomínající dotazy na relační databáze s požadavky, podle kterých jsou vraceny jednotlivé záznamy v tabulce nebo části tabulek (datové struktury obsahující více záznamů). Tyto metody v procesu mají své odpovídající metody implementovány v tabulkách.

Implementace procesu je rozdělena do několika částí odpovídajících rozvržení zdrojových souborů do složek:

- $\bullet$  interface třídy pro nastavení a stavy rozhraní
- nesagehandler třídy pro zpracování zpráv
- $\bullet$  neighbor třídy pro nastavení a stavy rozhraní
- processIPv6 třídy procesu a oblasti pro určení cest v síti
- tables třídy pro tabulky zobrazené v návrhu
- nezařazeno soubory jazyka NED pro směrovač a modul OSPFv3 a také třídy pro časovače a zprávy

Následující části této kapitoly odpovídají tomuto rozdělení.

#### <span id="page-33-0"></span>7.3 Rozhraní - Interface

V této části práce jsou dvě třídy, třídu pro rozhraní OSPFv3InterfaceIPv6 a třídu pro stavy rozhraní OSPFv3InterfaceState.

| OSPFv3InterfaceIPv6                                                                                                    | OSPFv3InterfaceState                                                                                                    |  |  |
|----------------------------------------------------------------------------------------------------|----------------------------------------------------------------------------------------------------|--|--|
| InstanceID: char<br>InterfaceID: int                                                                                                    | state: int<br>prevState: int                                                                                                    |  |  |
| routerPriority: char<br>designatedRouter: IPv4Address<br>backupDesignatedRouter: IPv4Address<br>passive: bool<br>metric: int<br>mtu: short                                                          | changeState(): void<br>#<br>#<br>calculateDesignatedRouter(): void<br>processEvent(): void<br>getState() : void<br>processEventDown(): void                                                                      |  |  |
| enabled: bool<br>hellolnt: short<br>deadInt: short<br>pollint: short<br>helloTimer: Timer<br>waitTimer: Timer<br>÷<br>ackTimer: Timer<br>delayedAdxnowledgements: std::list <lsaheader></lsaheader> | processEventLoopback(): void<br>processEventWaiting(): void<br>processEventPointToPoint(): void<br>processEventNotDesignatedRouter(): void<br>processEventBackup(): void<br>processEventDesignatedRouter(): void |  |  |
| floodLSA() : boll<br>÷<br>sendHelloPacket(): void<br>$\ddot{}$<br>createUpdatePacket(): packet<br>addDelayedAcknowledgement(): void<br>sendDelayedAdknowledgements(): void                          |                                                                                                    |  |  |

<span id="page-33-1"></span>Obrázek 7.3: Přehled třídy OSPFv3InterfaceIPv6 a třídy OSPFv3InterfaceState

#### Rozhran´ı

Třída pro rozhraní na sobě nese různé nastavení pro OSPFv3 jako parametry rozhraní, časovače, typ linky, stav rozhraní, intervaly pro přenos a časovače, ID instance, priorita, Router ID DR směrovače a BDR směrovače a nadřazená oblast. Jak je zobrazeno v obrázku [7.3](#page-33-1) vlevo. Základní metody pro získávání a nastavování dat nejsou v obrázku zapsány.

Mezi chybějící údaje proti specifikaci patří tabulka sousedů, která je přesunuta do centrální tabulky sousedů. Informace získává z centrální tabulky sousedů s identifikací dle ID. Další chybějící tabulkou, nově specifikovanou ve verzi 3, je tabulka, obsahující LSA typu 0x0008, tedy typu LinkSLA, nesoucí udaje o přilehlých IPv6 adresách na lince, je taktéž přesunuta do centrální tabulky obsahující LSA (LinkStateDatabase). Tato třída je podobná ekvivalentní třídě v modulu OSPF verze 2.

#### Stavy rozhraní

Třída pro stavy rozhraní nese na sobě stav rozhraní a zpracovává události (event), které přichází na rozhraní, podle nich nastavuje nový stav a případně vypočítává DR a BDR směrovač. Jak je zobrazeno v obrázku [7.3](#page-33-1) v pravo. Tato třída je přepracovaná oproti modulu OSPF verze 2, protože použitý nevhodný návrh ve verzi 2, kdy se dle stavu vytvářela nová třída s přetíženou metodou pro zpracování události, způsobil vznik několika souborů s malým množstvím řádků kódu, což způsobilo nepřehlednost a vyšší výpočetní nároky na vytvoření nového objektu při každé změně stavu.

#### <span id="page-34-0"></span>7.4 Soused - Neighbor

V této části práce jsou dvě třídy, třídu pro souseda OSPFv3Neighbor a třídu pro stav sousedství OSPFv3NeighborState.

| OSPFv3Neighbor                                                                                                    | OSPFv3NeighbotState                                                                                                    |
|----------------------------------------------------------------------------------------------------|----------------------------------------------------------------------------------------------------|
| neighborID: IPv4Address<br>neighborAddress: IPv6Address<br>neighborPriority: char<br>neighborInterfaceID: IPv4Address<br>neighborsDesignatedRouter: IPv4Address<br>neighborsBackupDesignatedRouter: IPv4Address<br>inactivityTimer: Timer<br>pollTimerpollTimer: Timer<br>ddRetransmissionTimer: Timer<br>updateRetransmissionTimer: Timer<br>requestRetransmissionTimer: Timer<br>linkStateRetransmissionList: std::list <lsa*><br/>÷.<br/>databaseSummaryList: std::list<lsaheader*><br/>linkStateRequestList: std::list<lsaheader*><br/>÷<br/>transmittedLSAs: std::list<lsa></lsa></lsaheader*></lsaheader*></lsa*> | state: int<br>prevState: int<br>changeState(): void<br>#<br>getState(): void<br>processEvent(): void<br>processEventAttempt(): void<br>processEventDown(): void<br>processEventExchange(): void<br>processEventExchangeStart(): void<br>processEventFull(): void<br>processEventInit(): void<br>processEventLoading(): void<br>processEventTwoWay(): void |
| sendDatabaseDescriptionPacket(): void<br>$\ddot{}$<br>retransmitDatabaseDescriptionPacket(): void<br>÷<br>createDatabaseSummary(): void<br>÷<br>sendLinkStateRequestPacket(): void<br>retransmitUpdatePacket(): void                                                                                                    |                                                                                                    |

<span id="page-34-1"></span>Obrázek 7.4: Přehled třídy OSPFv3Neighbor a třídu OSPFv3NeighborState

#### Soused

Třída pro rozhraní na sobě nese různé nastavení a některé parametry, jako jsou na rozhraní, s tím rozdílem, že tyto údaje jsou sousedního směrovače. Mezi důležité data uložené na rozhraní přenesené LSA, dále LSA hlavičky pro databázi popisující paket a LSA hlavičky pro dotazovací paket. Jak je zobrazeno v obrázku [7.4](#page-34-1) na levé straně. Základní metody pro získávání a nastavování dat nejsou v obrázku zapsány. Tato třída je podobná ekvivalentní třídě v modulu OSPF verze 2.

#### Stavy sousedství

Třída pro stavy rozhraní nese na sobě stav sousedství a zpracovává události (event), podle nich nastavuje nový stav. Třída je zobrazena v obrázku [7.4](#page-34-1) na pravé straně. Tato třída je přepracovaná oproti modulu OSPF verze 2, stejně jako třída stavy rozhraní uvedená v minulé části kapitoly.

#### <span id="page-35-0"></span>7.5 Zpracování zpráv - messageHandler

V této části jsou zařazeny příjemci zpráv, které je zpracují. Každý typ paketu má svou třídu na zpracování.

Veškeré zpracování příchozích zpráv a některých odchozích, které odpovídají spíš místu generování, na směrovači je přenecháno přídě OSPFv3MessageHandler. Tato třída třídí příchozí pakety a události. Události dále zpracovává a pakety předá třídě, která má na starosti daný typ paketů.

| OSPFv3MessageHangler                        |  |  |  |  |
|---------------------------------------------|--|--|--|--|
| processPacket(): void                       |  |  |  |  |
| messageReceived(): void                     |  |  |  |  |
| handleTimer(): void                         |  |  |  |  |
| sendPacket(): void                          |  |  |  |  |
| createTimer(): void                         |  |  |  |  |
| startTimer(): void                          |  |  |  |  |
| clearTimer(): void                          |  |  |  |  |
| printEvent() : void                         |  |  |  |  |
| printHelloPacket(): void                    |  |  |  |  |
| printDatabaseDescriptionPacket(): void      |  |  |  |  |
| printLinkStateRequestPacket(): void         |  |  |  |  |
| printLinkStateUpdatePacket(): void          |  |  |  |  |
| printLinkStateAcknowledgementPacket(): void |  |  |  |  |

<span id="page-35-1"></span>Obrázek 7.5: Přehled třídy OSPFv3MessageHandler

Třídy pro příjem paketů a událostí, každá tato třída má metodu na zpracování paketu processPacket().

• OSPFv3MessageHandler

Třída pro zpracování všech událostí a paketů předává události dále sousedovi a nebo rozhraní. Dále tato třída vypisuje informace o odchozích a příchozích paketech a příchozí pakety předává dle typu dalším třídám. Je znázorněna na obrázku [7.5.](#page-35-1)

- OSPFv3HelloHandler Třída zpracovává inicializační paket (HelloPacket), dle něho nastavuje souseda a dále vyvolává události pro změnu stavů souseda.
- OSPFv3DatabaseDescriptionHandler

Třída pro zpracování databáze popisující paket (databaseDescriptionPacket), třída také generuje události pro ovlivnění souseda. Kromě výše uvedené metody na zpracování paketu má též další metodu processDDPacket(), která zkoumá LSA hlavičky obsažené v paketu.

• OSPFv3LinkStateRequestHandler Třída zpracovává příchozí požadavky tvořené LSA hlavičky obsažené v příchozím dotazovacím paketu (requestPacket), a pokud je LSA zpráva shodná s příchozí hlavičkou v databázi, tak ji odesílá zpět aktualizačním paketem.

• OSPFv3LinkStateUpdateHandler

Třída zpracovává příchozí aktualizační paket (updatePaket), instaluje změny do databáze a metodou acknowledgeLSA() odesílá potvrzení o přijetí paketu.

#### • OSPFv3LinkStateAcknowledgementHandler

Třída přijímá potvrzující pakety (acknowledgementPacket) a odstraňuje aktualizační pakety z sousedovi tabulky, který by je po určitém času znovu odeslal.

#### <span id="page-36-0"></span>7.6 LSA

V této části jsou zařazeny LSA rozšiřující třídy, které umožňují k LSA třídám definovaným v souboru OSPFv3Packet.msg připojovat další data a metody.

V souboru OSPFv3Packet.msg jsou definované datové struktury OSPFv3 paketů a LSA, z této definice OMNeT++ generuje třídy, které nají základní metody pro získávání a nastavování definovaných dat a jsou připraveny pro odesílání po spojích zapsaných v souborech NED.

V této sekci k těmto generované třídy děděné do tříd, ve kterých jsou nesena další data jako další skoky v síti, cena uzlu a předchozí skok. Dále jsou zde metody pro porovnání a aktualizaci paketů a LSA.

#### <span id="page-36-1"></span>7.7 Proces - processIPv6

V této sekci jsou tři třídy. První třída je OSPFv3ProcessIPv6, jde o hlavní třídu modulu OSPF verze 3 po IPv6, této třídě se věnuje následující část. Druhou třídou je třída oblasti OSPFv3Area. V této třídě se odehrává nejvíce směrovacích výpočtů. Poslední třída je OSPFv3RoutingTableEntryIPv6, tato třída rozšiřuje směrovací záznam (ANSARouteIPv6), tak aby k němu šly uložit dodatečné informace pro výpočet směrování.

#### <span id="page-36-2"></span>7.7.1 Proces

Třída OSPFv3ProcessIPv6 je, jak již bylo uvedeno výše, základní třídou modulu OSPF verze 3 pro IPv6. Tato třída se stará o inicializaci všech dat, přicházejí ji události a pakety, je připojená na datové tabulky celého směrovače (interfaceTable, routingTable6), na vlastní datové tabulky, uvedené v popisu modulu a budou ještě popsány v následující části, dále načítá konfiguraci pomocí deviceConfigurator a je připojen na síťovou vrstvu networkLayer6.

#### Inicalizace

K inicializaci modulů se v projektu ANSA, využívá deviceConfigurator, který v prvním kroku nastavuje hodnoty rozhraní, ve druhém směrovací tabulku a ve třetím již přijde na řadu směrovací protokol OSPF verze 3.

• V prvním kroku inicializace se proces propojí s datovými tabulky. Získá ukazatel na tabulku pomocí metody ModuleAccess<datový typ>(název), kde datový typ je třída tabulky a název je její označení v jazyce NED. Hned poté nastaví ukazatel na

sebe, protože, jak již bylo zmíněno, datové tabulky nesou informace specifická pro různé třídy a někdy je třeba k rozhraní získat všechny sousedy, což lze díky volání metody procesu.

- Ve druhém kroku se proces spojí s datovými tabulky směrovače, směrovací tabulka a tabulka rozhraní a připojí se na informační kanál (notificationBoard), do kterého registruje události, o kterých chce být informován. Vzhledem k tomu, že tyto zprávy neposlouchá směrovací tabulka, zatím nebyly implementovány ani v modulu OSPFv3, a metoda receiveChangeNotification() pro příjem zprávy je pouze kostra.
- V dalším kroku se proces spojí s konfigurátorem a zavolá metodu pro nastavení dat loadOSPFv3ConfigIPv6(this), kterému předává ukazatel na sebe, a konfigurátor nastavuje data, jak je uvedeno v části [7.10.](#page-39-1)
- Ve čtvrtém kroku spustí časovač, který s každou vteřinou simulačního času metodou ageDatabase(), zvýší staří záznamů v link state databázi.

#### Data a metody

Obrázek [7.6](#page-37-0) znázorňuje přehled vybraných dat a metod třídy OSPFv3ProcessIPv6.

| OSPFv3ProcesIPv6                                                                                                    |
|----------------------------------------------------------------------------------------------------|
| processID: int<br>routerID: IPv4Address<br>InterfaceTable: pointer<br>ANSARoutingTable6: pointer<br>NotificationBoard: pointer<br>OSPFv3InterfaceTableIPv6: pointer<br>OSPFv3NeighborTableIPv6: pointer<br>OSPFv3LinkStateDatabaseIPv6: pointer<br>OSPFv3AreaTableIPv6: pointer<br>routingTable: std::vector <ospfv3routingtableentrylpv6*><br/>ageTimer: Timer</ospfv3routingtableentrylpv6*> |
| initialize() : void<br>addInterfaceToOSPFv3(): void<br>rebuildRoutingTable(): void<br>floodLSA() : bool                                                                                                    |

<span id="page-37-0"></span>Obrázek 7.6: Přehled třídy OSPFv3ProcessIPv6

Třída procesu OSPFv3ProcessIPv6 má na sobě zaznamenaná data, která slouží pro přístup do databází, dále také nese *router ID* a ID procesu, a třídu messageHandler, která automaticky vzniká při volání konstruktoru, takže je neoddělitelnou součástí a stará se o zprávy a události, jak bylo uvedeno v části [7.5.](#page-35-0) Dále nese kopii směrovacích cest, které jsou zapsány (pokud neexistují lepší cesty) do směrovací tabulky.

Proces by měl nést ještě data LSA pro externí směrování (ve všech oblastech stejné), které pochází z jiného zdroje. Tyto data stejně jako na rozhraní a oblasti přesunuta do link state databáze.

Tato třída má dvě přátelské třídy OSPFv3Area a OSPFv3LinkStateDatabaseIPv6, které mohou přistupovat k privátním datům procesu. Jsou využívány tak, že tyto třídy mají přístup přímo k metodám datových tabulek. Nemusí existovat metoda procesu. Důvody pro toto opatření jsou rozepsány v následující části [7.7.2.](#page-38-0)

Většina metod této třídy jsou krátké metody pro získávání dat z tabulek. Další metodou je metoda, která je určena pro konfiguraci, při čtení konfigurace je vytvořeno nové rozhraní (objekt OSPFv3InterfaceIPv6) a vložena na něj data. Toto rozhraní je předáno této metodě procesu addInterfaceToOSPFv3(), která přidá rozhraní do tabulky rozhraní v modulu a vyvolá startovací událost na rozhraní.

Nejdůležitější metodou je metoda přepočítávání směrovací tabulky (rebuildRouting-Table()). V této metodě je nejprve volání na všechny oblasti, které přepočítávají své vnitřní směrování, poté se počítá mezi oblastní směrování a nakonec externí směrování, při dokončování práce je hotovo pouze směřování uvnitř oblasti. V procesu se počítá s dalšími metodami pro výpočet externího směrování.

#### <span id="page-38-0"></span>7.7.2 Oblast

Třída oblasti je důležitá pro směrování, odehrává se zde většina směrovacích výpočtů. všechny pro vnitřní oblast, a všechny pro mezi oblastní směrování se počítají na páteřní oblasti (Backbone).

Dle specifikace v RFC [\[7\]](#page-50-7) by data LSA (RouterLSA, NetworkLSA, InterAreaPrefixLSA, InterAreaRouterLSA a IntraAreaPrefixLSA) a rozhraní měla být uložena v oblasti. Pro přiřazení metod co nejblíže datům, byly některé metody přesunuty z oblasti na tabulku rozhraní a link state databázi. Tímto však došlo rozdělení metod, které se volaly navzájem. Proto byla oblast a *link state* databáze přiřazeny k procesu jako přátelské třídy, aby měli k těmto metodám přístup.

Výběr metod a data, která zůstala na oblasti jsou znázorněna v obrázku [7.7.](#page-38-2) Oblast obsahuje významná data pouze ID oblasti a kořen stromu pro výpočet cest z tohoto směrovače. Dále obsahuje metody pro výpočet směrovacích cest v oblasti calculateShortestPath-Tree() a calculateNextHops(). Další metody pro výpočet cest mezi oblastmi nejsou zatím implementovány.

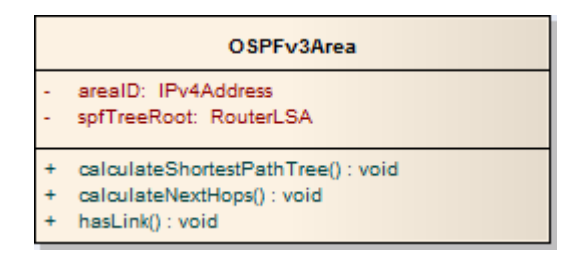

<span id="page-38-2"></span>Obrázek 7.7: Přehled třídy OSPFv3Area

#### <span id="page-38-1"></span>7.8 Tabulky - tables

Tabulky data a jejich metody jsou uvedeny na následujících obrázcích [7.8,](#page-39-2) výjimku uděláme u link state databáze, té se budeme věnovat níže.

#### Link State Databáze

Pro třídu OSPFv3LinkStateDatabaseIPv6 představující link state databázi, jsou vytvořeny v hlavičkovém souboru jednotlivé záznamy pro každý typ LSA zvlášť, na těchto záznamech

#### OSPFv3InterfaceTable

OSPFv3Interfaces: std::vector<OSPFv3InterfaceIPv6\*>

- addInterface(): void
- getInterfaceById(): OSPFv3InterfaceIPv6
- getInterfacesByArea(): std::vector<OSPFv3InterfaceIPv6\*>
	- hasAnvNeighborInStates(): bool
	- floodLSA() : bool

#### OSPFv3NeighborTable

OSPFv3Neighbors: std::vector<OSPFv3Neighbor\*>

addNeighbor(): void

- getNeighborsByIntfldCount(): int
- getNeighborByIntfldAndNeigId(): OSPFv3Neighbor

getNeighborsByIntfld(): std::vector<OSPFv3Neighbor\*>

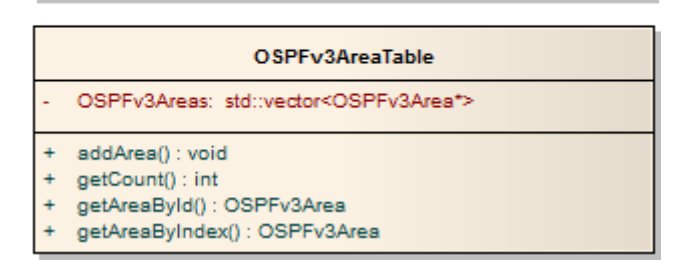

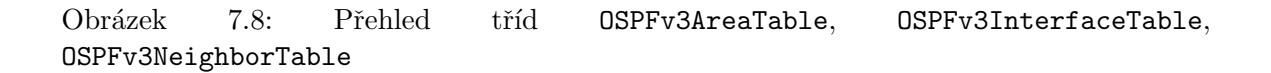

<span id="page-39-2"></span>jsou navíc údaje, které udávají původ záznamu, například jako oblast u  $RouterLSA$ , NetworkLSA a IntraAreaPrefixLSA.

Přehled třídy je zobrazen na obrázku [7.9.](#page-40-0) Mezi metody patří vytváření, vyhledávání a instalace LSA. Každý typ má vlastní metody. Další metoda je pro stárnutí databáze. Důležité jsou také operátory pro předání do proudu znaků (operator<<) pro jednotlivé záznamy. Díky tomu můžeme sledovat obsah tabulek při simulaci.

#### <span id="page-39-0"></span>7.9 Nezaˇrazeno

Mezi soubory, které nejsou zařazeny do složky patří definice v jazyce NED směrovvače a modulu OSPFv3. Dalšími soubory jsou automaticky generované souborů typu .msg, které charakterizují datové struktury, ze kterých  $OMNeT++$  vygeneruje do tříd. Je tu soubor pro zprávy LSA a pakety OSPFv3 popsán [7.6](#page-36-0) a soubor ve kterém jsou definovány všechny použité časovače.

#### <span id="page-39-1"></span>7.10 Konfigurace

Pro konfiguraci byl upraven konfigurátor projektu ANSA deviceConfigurator, do kterého byly implementovány nové metody, Musel být také upraven xmlParser, který konfigurátoru rozděluje XML soubor.

Nové metody v konfigurátoru:

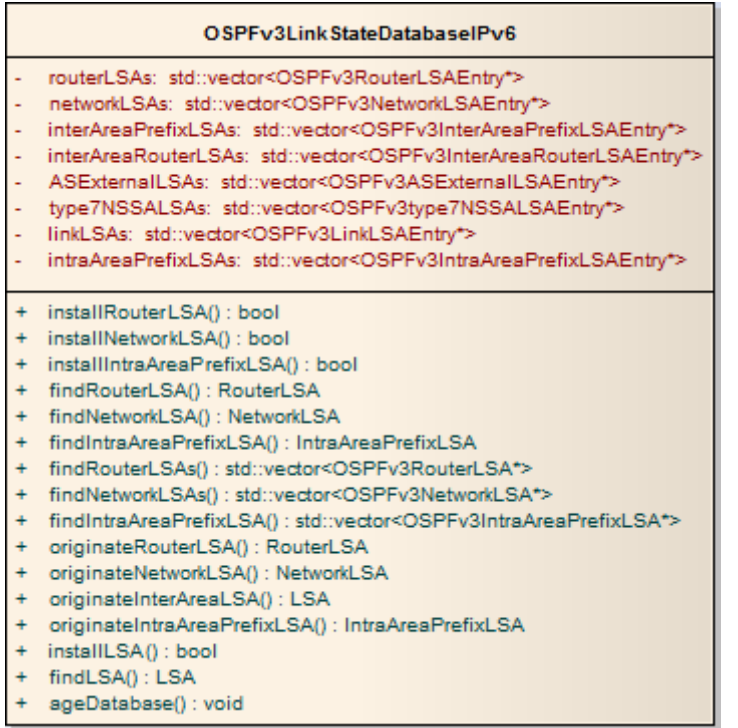

<span id="page-40-0"></span>Obrázek 7.9: Přehled třídu OSPFv3LinkStateDatabaseIPv6

• loadOSPFv3ConfigIPv6()

Tato metoda je volaná procesem, získá požadovaný element pro dané zařízení a volá následující metodu.

- loadOSPFv3ProcessesConfig() Metoda načítá data, která se vážou na celý proces, po načtení volá další metodu.
- loadOSPFv3IPv6Areas() Metoda postupně načítá data pro oblasti, po načtení volá poslední metodu pro rozhraní.
- loadOSPFv3IPv6Interfaces()

Tato metoda postupně načítá nastavení pro všechny rozhraní pod jednou oblastí.

Přidané metody do xmlParser:

- GetOSPFv3Process() Metoda vrací data ohraničené elementem "OSPFv3".
- GetOSPFv3IPv6Area() Metoda vrací data ohraničené elementem "Area".
- GetOSPFv3IPv6Interface() -Metoda vrací data ohraničené elementem "Interface".

#### <span id="page-41-0"></span>7.10.1 Formát dat v XML

Při návrhu uspořádání bylo vycházeno z objektových možností formátu XML. Data ve formátu mají jeden kořenový element "OSPFv3", pod kterým je možné konfigurovat procesy, oblasti a rozhraní. Každý tento element má své parametry a vyskytuje se ve vazbě 'jedna ku n' tak, že nadřazený element může mít více podřízených elementů.

Zde je rozpor s nastavením Cisco směrovačů, které v nastavení procesu můžou konfigurovat oblast a při konfiguraci rozhraní se zadává, do kterého procesu a oblasti náleží.

Při použití Cisco varianty přestává fungovat výhoda XML, protože se nedodržuje souvislý objekt a XML soubor ztrácí přehlednost.

Zápis v XML je znázorněn v tabulce [7.1,](#page-41-1) jsou zpracované pouze základní parametry. Parametry rozhraní se nemusejí zadávat. Výchozí hodnoty se v takovém případě volí následovně: typ rozhraní se zjistí podle fyzického rozhraní, InstanceID bude nastaveno na nula, priorita směrovače bude jedna, a rozhraní nebude pasivní.

```
1 <Routing 6>
2 <OSPFv3 ProcessID="1">
3 <RouterID>
|4| <IPAddress>11.11.11.1</IPAddress>
5 \langle RouterID>
6 \langleAreas>
7 \langle Area \text{ AreaID} = "0" \rangle8 <Interfaces>
9 \langleInterface name="eth0">
10 \langle \text{Type}\rangle{Broadcast | PointToPoint |NBMA| PointToMiltiPoint }</Type>
11 <InstanceID>{0-255}</InstanceID>
12 <Priority>{0-255}</Priority>
13 \langle \text{Passive}\rangle { f a l s e | t r u e } \langle \text{Passive}\rangle14 \langle Interface>
|15| \langle Interfaces>
16 \langle Area>
|17| \langle Areas>
18 </OSPFv3>
19 </Routing6>
```
<span id="page-41-1"></span>Tabulka 7.1: Příklad XML konfigurace

## <span id="page-42-0"></span>Kapitola 8

## Testovací simulace

V této kapitole vyzkoušíme vytvořený vytvořený modul OSPF verze 3 pro IPv6. První dva testy jsou malého rozsahu a názorně ukazují, že je modul funkční. Třetí test je nejkomplikovanější, spojuje oba předchozí testy.

#### <span id="page-42-1"></span>8.1 LAN

Pro první test jsou tři směrovače spojeny pomocí přepínače na jedné lince. Topologie je zobrazena na obrázku [8.1.](#page-42-2)

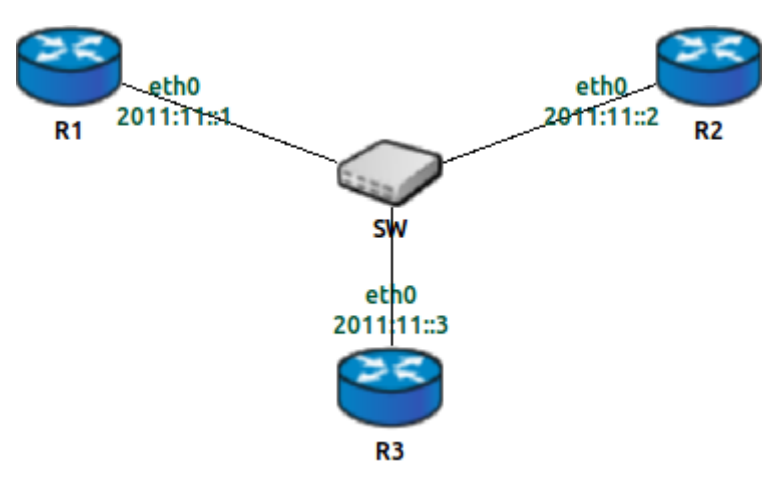

<span id="page-42-2"></span>Obrázek 8.1: Testovací síť LAN (test-1)

Tímto testem se má otestovat výběr DR a BDR směrovače, dále přenos mezi DR směrovačem a ostatními směrovači, generovány zprávy RouterLSA, NetworkLSA a Intra-AreaPrefixLSA, poslední věcí, kterou jsem tímto testem chtěl otestovat byla rychlost volby DR směrovače.

#### Výsledky testu

Jak je vidět na obrázku [8.2](#page-43-0) databáze obsahuje všechny tři typy zpráv LSA. Obsahuje tři zprávy RouterLSA, které označují přilehlou linku Router ID DR směrovače (10.0.0.3). Obsahuje také NetworkLSA s jednou zprávou pocházející z DR směrovače a linkStateID hodnotou

- 白 m routerLSAs (std::vector<OSPFv3RouterLSAEntry \*>)
	- □ routerLSAs[3] (OSPFv3RouterLSAEntry \*)
		- $\Box$  [0] = LSA = 2001, Age = 1, LinkStateID = 11.11.11.3, AdvertisingRouter = 11.11.11.3, Area = <unspec> Nt0, X:0, V:0, E:0, B:0, OSPFv3 Option: v2ext1:0, v2ext2:0, DC:0, R:0, N:0, X:0, E:1, V6:0 links:
			- Type:2,Interface: 0.0.0.100,Metric: 1,NeighborRouterID: 11.11.11.3,NeighborInterfaceID: 0.0.0.100
		- $\ominus$  [1] = LSA = 2001. Age = 1. LinkStateID = 11.11.11.2. AdvertisingRouter = 11.11.11.2. Area = <unspec> Nt0, X:0, V:0, E:0, B:0, OSPFv3 Option: v2ext1:0, v2ext2:0, DC:0, R:0, N:0, X:0, E:1, V6:0 links:
			- Type:2,Interface: 0.0.0.100,Metric: 1,NeighborRouterID: 11.11.11.3,NeighborInterfaceID: 0.0.0.100
		- $\dot{H}$  = LSA = 2001, Age = 1, LinkStateID = 11.11.11.1, AdvertisingRouter = 11.11.11.1, Area = <unspec> Nt0, X:0, V:0, E:0, B:0, OSPFv3 Option: v2ext1:0, v2ext2:0, DC:0, R:0, N:0, X:0, E:1, V6:0 links:

```
Type:2,Interface: 0.0.0.100,Metric: 1,NeighborRouterID: 11.11.11.3,NeighborInterfaceID: 0.0.0.100
```
- 白 (iii) networkLSAs (std::vector<OSPFv3NetworkLSAEntry \*>)
- □ networkLSAs[1] (OSPFv3NetworkLSAEntry \*)
	- $\dot{\boxminus}$  [0] = LSA = 2002, Age = 1, LinkStateID = 0.0.0.100, AdvertisingRouter = 11.11.11.3, Area = <unspec> OSPFv3 Option: v2ext1:0, v2ext2:0, DC:0, R:0, N:0, X:0, E:1, V6:0 Attached Routers: 11.11.11.2, 11.11.11.1, 11.11.11.3,
- □ 術 intraAreaPrefixLSAs (std::vector<OSPFv3IntraAreaPrefixLSAEntry \*>)
	- □ intraAreaPrefixLSAs[5] (OSPFv3IntraAreaPrefixLSAEntry \*)
		- 中 [0] = LSA = 2009, Age = 1, LinkStateID = <unspec>, AdvertisingRouter = 11.11.11.3, Area = <unspec> Referenced: LinkStateID:<unspec>, AdvertisingRouterID:11.11.11.3, TypeLSA:2001, Count prefixes:0 **Address Prefixes:**
		- $\ominus$  [1] = LSA = 2009, Age = 1, LinkStateID = 11.11.11.3, AdvertisingRouter = 11.11.11.3, Area = <unspec> Referenced: LinkStateID:11.11.11.3, AdvertisingRouterID:11.11.11.3, TypeLSA:2001, Count prefixes:1 **Address Prefixes:** Address: 2011:11::3/64, Metric: 0, DN:0, P:0, X:0, LA:0, NU:0
		- $\dot{\Box}$  [2] = LSA = 2009, Age = 41, LinkStateID = 11.11.11.2, AdvertisingRouter = 11.11.11.2, Area = <unspec> Referenced: LinkStateID:11.11.11.2, AdvertisingRouterID:11.11.11.2, TypeLSA:2001, Count prefixes:0 **Address Prefixes:**
		- $\frac{1}{2}$  [3] = LSA = 2009, Age = 41, LinkStateID = 11.11.11.1, AdvertisingRouter = 11.11.11.1, Area = <unspec> Referenced: LinkStateID:11.11.11.1, AdvertisingRouterID:11.11.11.1, TypeLSA:2001, Count prefixes:0 **Address Prefixes:**
		- $\dot{\boxdot}$  [4] = LSA = 2009, Age = 1, LinkStateID = 0.0.0.100, AdvertisingRouter = 11.11.11.3, Area = <unspec> Referenced: LinkStateID:0.0.0.100, AdvertisingRouterID:11.11.11.3, TypeLSA:2002, Count prefixes:1 **Address Prefixes:** Address: 2011:11:3/64, Metric: 0, DN:0, P:0, X:0, LA:0, NU:0

<span id="page-43-0"></span>Obrázek 8.2: Obsah databáze na směrovači R3 (test-1)

rozhraní směrovače. Zpráva NetworkLSA obsahuje všechny připojené směrovače na lince. K této zprávě je také vygenerována zpráva IntraAreaPrefixLSA, která nese  $linkStateID$  a  $advertisementRouterID$  původní zprávy, a také prefix a délku prefixu na lince, pro kterou je generována.

První ze zpráv IntraAreaPrefixLSA, je prázdná, byla vygenerována, v době kdy rozhraní bylo ve stavu čekání, v tu dobu obsahovala prefix tohoto rozhraní. Rozhraní ve stavu čekání patří do zpráv IntraAreaPrefixLSA stejným způsobem, jako rozhraní ve stavu loopback. Dále zde vidíme dvě prázdné zprávy IntraAreaPrefixLSA, ze směrovačů R1 a R2, které tím ukazují, že nemají navázané jiné linky než přes tuto linku. Tato linka je přenesena zprávou podle zprávy NetworkLSA.

Doba ustanovení směrovače DR a BDR je pět výměn Hello zpráv (přibližně 40 vteřin), při třetím testu, který probíhal v laboratoři jsem si vyzkoušel změřit ustanovení DR směrovače. A to tak, že ve schématu třetího testu jsem restartoval směrovače R2 a R3. Komunikaci jsem sledoval duplikací portu přepínače, jak je popsáno níže. Komunikace je na přiloženém CD v souboru fast switch.pcap. Dva směrovače odesílající pakety se objevily v čase 175 vteřin (od začátku sledování), první Hello zpráva s určeným směrovačem přišla v čase 193 vteřiny a okamžitě bylo na ní oběma směrovači odpovězeno. Doba ustanovení trvá pouze tři výměny (necelých 20 vteřin), je tedy zde prostor pro ladění modulu OSPFv3.

#### <span id="page-44-0"></span>8.2 Směrování PPP

Tento test měl vyzkoušet směrování na základě RouterLSA a IntraAreaPrefixLSA, topologie sítě je velmi jednoduchá obsahuje čtyři směrovače v řadě, je znázorněna na obrázku [8.3.](#page-44-1)

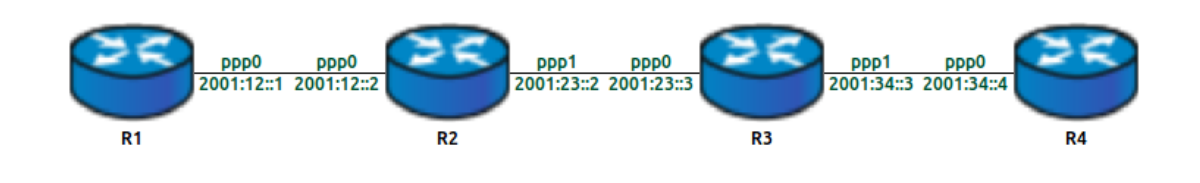

<span id="page-44-1"></span>Obrázek 8.3: Testovací síť PPP (test-2)

#### Výsledky testu

Data na směrovači R4, jak je vidět na obrázku [8.4,](#page-45-0) jsou kompletní. Pro čtyři směrovače jsou čtyři RouterLSA a čtyři IntraAreaPrefixLSA, z nichž směrovače uprostřed sítě mají dvě linky k sousedů, což přesně odpovídá topologii, správný přenos podporují i záznamy ve směrovací tabulce, přidané protokolem OSPFv3 (označené 'O').

白 fiii intraAreaPrefixLSAs (std::vector<OSPFv3IntraAreaPrefixLSAEntry \*>)

- □ intraAreaPrefixLSAs[4] (OSPFv3IntraAreaPrefixLSAEntry \*)
	- $\ominus$  [0] = LSA = 2009, Age = 253, LinkStateID = 12.12.12.4, AdvertisingRouter = 12.12.12.4, Area = <unspec> Referenced: LinkStateID:12.12.12.4, AdvertisingRouterID:12.12.12.4, TypeLSA:2001, Count prefixes:1 **Address Prefixes:** 
		- Address: 2001:34::4/64, Metric: 0, DN:0, P:0, X:0, LA:0, NU:0
	- 中 [1] = LSA = 2009, Age = 254, LinkStateID = 12.12.12.3, AdvertisingRouter = 12.12.12.3, Area = <unspec> Referenced: LinkStateID:12.12.12.3, AdvertisingRouterID:12.12.12.3, TypeLSA:2001, Count prefixes:1 **Address Prefixes:** 
		- Address: 2001:23::3/64, Metric: 0, DN:0, P:0, X:0, LA:0, NU:0
	- 中 [2] = LSA = 2009, Age = 255, LinkStateID = 12.12.12.2, AdvertisingRouter = 12.12.12.2, Area = <unspec> Referenced: LinkStateID:12.12.12.2, AdvertisingRouterID:12.12.12.2, TypeLSA:2001, Count prefixes:1 **Address Prefixes:** 
		- Address: 2001:12::2/64, Metric: 0, DN:0, P:0, X:0, LA:0, NU:0
	- 白- [3] = LSA = 2009. Age = 256. LinkStateID = 12.12.12.1. AdvertisingRouter = 12.12.12.1. Area = <unspec> Referenced: LinkStateID:12.12.12.1, AdvertisingRouterID:12.12.12.1, TypeLSA:2001, Count prefixes:1 **Address Prefixes:** 
		- Address: 2001:12::1/64, Metric: 0, DN:0, P:0, X:0, LA:0, NU:0

□ 偷 routerLSAs (std::vector<OSPFv3RouterLSAEntry \*>)

- □ routerLSAs[4] (OSPFv3RouterLSAEntry \*)
	- 中 [0] = LSA = 2001, Age = 253, LinkStateID = 12.12.12.4, AdvertisingRouter = 12.12.12.4, Area = <unspec> Nt0, X:0, V:0, E:0, B:0, OSPFv3 Option: v2ext1:0, v2ext2:0, DC:0, R:0, N:0, X:0, E:1, V6:0 links:
		- Type:1,Interface: 0.0.0.100,Metric: 1,NeighborRouterID: 12.12.12.3,NeighborInterfaceID: 0.0.0.101
	- 中 [1] = LSA = 2001, Age = 254, LinkStateID = 12.12.12.3, AdvertisingRouter = 12.12.12.3, Area = <unspec> Nt0, X:0, V:0, E:0, B:0, OSPFv3 Option: v2ext1:0, v2ext2:0, DC:0, R:0, N:0, X:0, E:1, V6:0 links: Type:1.Interface: 0.0.0.100.Metric: 1.NeighborRouterID: 12.12.12.2.NeighborInterfaceID: 0.0.0.101
	- Type:1,Interface: 0.0.0.101,Metric: 1,NeighborRouterID: 12.12.12.4,NeighborInterfaceID: 0.0.0.100  $\ominus$  [2] = LSA = 2001, Age = 255, LinkStateID = 12.12.12.2, AdvertisingRouter = 12.12.12.2, Area = <unspec>
	- Nt0, X:0, V:0, E:0, B:0, OSPFv3 Option: v2ext1:0, v2ext2:0, DC:0, R:0, N:0, X:0, E:1, V6:0 links: Type:1,Interface: 0.0.0.100,Metric: 1,NeighborRouterID: 12.12.12.1,NeighborInterfaceID: 0.0.0.100

Type:1,Interface: 0.0.0.101,Metric: 1,NeighborRouterID: 12.12.12.3,NeighborInterfaceID: 0.0.0.100

- $\dot{p}$  [3] = LSA = 2001, Age = 256, LinkStateID = 12.12.12.1, AdvertisingRouter = 12.12.12.1, Area = <unspec> Nt0, X:0, V:0, E:0, B:0, OSPFv3 Option: v2ext1:0, v2ext2:0, DC:0, R:0, N:0, X:0, E:1, V6:0 **links:** 
	- Type:1,Interface: 0.0.0.100,Metric: 1,NeighborRouterID: 12.12.12.2,NeighborInterfaceID: 0.0.0.100
- □ 偷 routeList (std::vector<IPv6Route \*>)
- □ routeList[6] (IPv6Route \*)
	- [0] = C ff02::5/128 [1/10] via ::, eth0
	- [1] = C ff02::6/128 [1/10] via ::. eth0
	- $-[2] = 02001:23::/64 [110/1] via ::. eth0$
	- $-[3] = 02001:12::/64 [110/2] via ::$ , eth0
	- $-[4] = C 2001:34::/64 [1/10] via ::, eth0$
	- $\bigcup$  [5] = C fe80::/10 [1/10] via ::, eth0

<span id="page-45-0"></span>Obrázek 8.4: Testovací síť PPP (test-2)

#### <span id="page-46-0"></span>8.3 Směrování v oblasti

Testování s topologií na obrázku [8.5](#page-46-1) bylo prováděno na reálné topologii v laboratoři. Pro testování jsem využil směrovače firmy Cisco modely řady 2811 s operačním systémem IOS verze 15.1(4)M7. Topologie byla stejná se stejnými IP adresami jako je na obrázku, jen místo připojených sítí byly využité rozhraní loopback nastaveny s IP adresou  $201x:0:5::1/56$ .

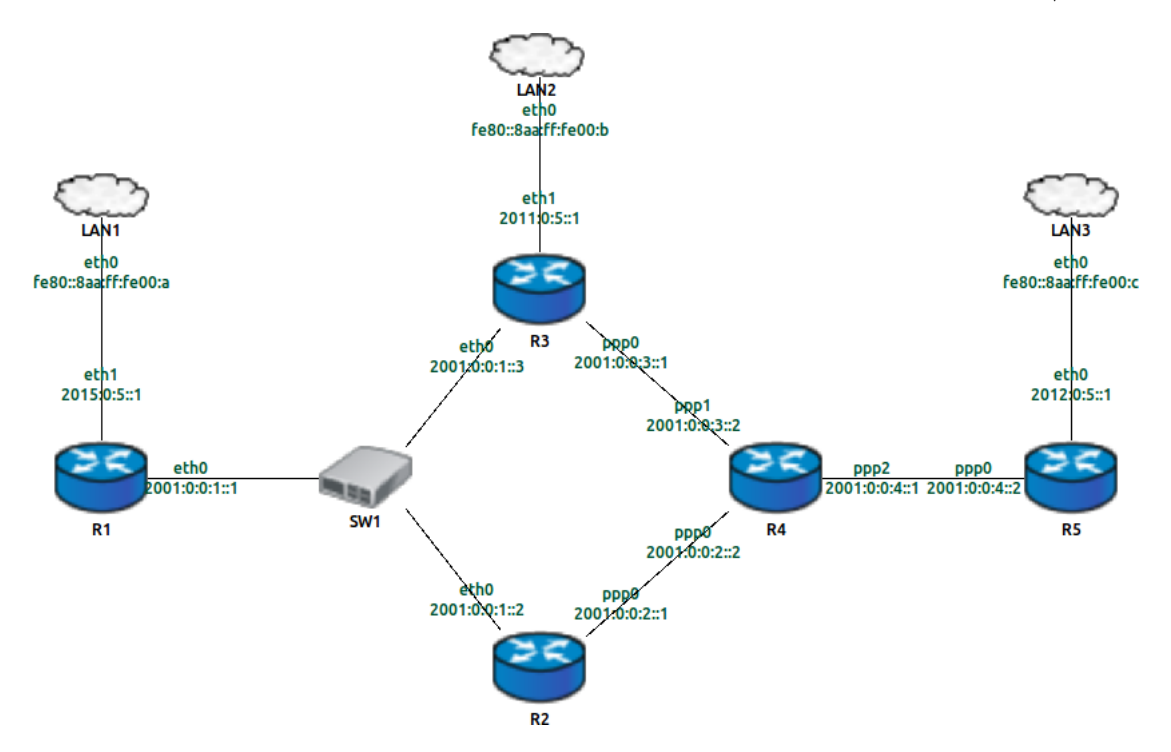

<span id="page-46-1"></span>Obrázek 8.5: Testovací síť pro směrování v oblasti (test-3)

Protože příkazy debug na Cisco směrovačích rychle mizí, při testování v laboratoři byl připojen na port přepínače počítač, a komunikaci na lince mezi směrovačem R1 byla replikována na port s připojeným počítačem.

Ke konfiguraci zařízení jsem využil příkazy v tabulce  $8.1$ , poslední dva příkazy jsou zadané do přepínače pro replikaci provozu.

#### Výsledky testu

V tomto závěrečném a největším testu se nepodařila prokázat správná funkčnost modulu, byly doplněné jen některé směrovací tabulky a ne všemi inzerovanými prefixy.

V prvním testu jsem ověřil funkčnost modulu na *broadcast* lince, ke které byly připojeny tři linky, tím byl vyzkoušen přenos zpráv LSA. V tomto třetím testu je již potřeba zapojit přenesené zprávy do směrování, tudíž to vypadá na chybu při vytváření stromu směrování. OSPF verze dva toto směrování provádí, přímo podle zpráv NetworkLSA, které obsahují informace o síti a masce.

Tento test je tedy neúspěšný a vnitřní směrování v síti není plnohodnotné. Pro správné fungování modulu OSPFv3 je třeba dále upravovat a testovat.

```
1/R3\#() ipv6 unicast-routing
2|R3#() ipv6 router ospf 1
3 | R3#(-) router id 10.0.0.3
4|R3#() interface Loopback 0
5\vert R3\#(-) ipv6 neable
6 R3#(-) ipv6 address 2011:0:0::1/56
7 \mid R3 \#(-) ipv6 router ospf 1 area 0
8|R3#(-) no shutdown
9|R3#() interface Serial 0/0/010 R3#(−) clock-rate 64000
11
12|SW#() monitor session 1 source interface FastEthernet 0/113|SW#() monitor session 1 destination interface FastEthernet 0/24
```
<span id="page-47-0"></span>Tabulka 8.1: Příkazy pro konfiguraci Cisco zařízení (test-3)

V posledním obrázku [8.6](#page-48-0) je zachycená komunikace na lince mezi směrovačem R1 a přepínačem. Tato komunikace je uložená na přiloženém DVD ve formátu . pcap lze ji otevřít například programem Wireshark. Při prohlížení je dobré aplikovat filry, pro zobrazení stejné komunikace jako je v obrázku [8.6](#page-48-0) zadáme filtr "OSPF".

| 134 166.315975 | fe80::21f:caff:fe05:28d0 | fe80::21f:caff:fe05:27b0 | <b>OSPF</b> | 94 Hello Packet    |
|----------------|--------------------------|--------------------------|-------------|--------------------|
| 139 166.328826 | fe80::21f:caff:fe05:27b0 | fe80::21f:caff:fe05:28d0 | <b>OSPF</b> | 94 Hello Packet    |
| 140 166.332745 | fe80::21f:caff:fe05:28d0 | fe80::21f:caff:fe05:27b0 | <b>OSPF</b> | 82 DB Description  |
| 157 170.848432 | fe80::21f:caff:fe05:28d0 | fe80::21f:caff:fe05:27b0 | <b>OSPF</b> | 82 DB Description  |
| 158 170.894619 | fe80::21f:caff:fe05:27b0 | fe80::21f:caff:fe05:28d0 | <b>OSPF</b> | 82 DB Description  |
| 159 170.896348 | fe80::21f:caff:fe05:28d0 | fe80::21f:caff:fe05:27b0 | <b>OSPF</b> | 242 DB Description |
| 160 170.897347 | fe80::21f:caff:fe05:27b0 | fe80::21f:caff:fe05:28d0 | <b>OSPF</b> | 142 DB Description |
| 161 170.899084 | fe80::21f:caff:fe05:28d0 | fe80::21f:caff:fe05:27b0 | <b>OSPF</b> | 94 LS Request      |
| 162 170.899091 | fe80::21f:caff:fe05:28d0 | fe80::21f:caff:fe05:27b0 | <b>OSPF</b> | 82 DB Description  |
| 163 170.900247 | fe80::21f:caff:fe05:27b0 | fe80::21f:caff:fe05:28d0 | <b>OSPF</b> | 154 LS Update      |
| 164 170.900580 | fe80::21f:caff:fe05:27b0 | fe80::21f:caff:fe05:28d0 | <b>OSPF</b> | 154 LS Request     |
| 165 170.905458 | fe80::21f:caff:fe05:28d0 | fe80::21f:caff:fe05:27b0 | <b>OSPF</b> | 406 LS Update      |
| 166 170.938850 | fe80::21f:caff:fe05:27b0 | ff02::5                  | <b>OSPF</b> | 154 LS Update      |
| 170 171.437657 | fe80::21f:caff:fe05:28d0 | ff02::5                  | <b>OSPF</b> | 242 LS Update      |
| 171 171.738637 | fe80::21f:caff:fe05:27b0 | ff02::5                  | <b>OSPF</b> | 166 LS Update      |
| 174 172.064882 | fe80::21f:caff:fe05:c3b0 | ff02::5                  | <b>OSPF</b> | 90 Hello Packet    |
| 175 172.066110 | fe80::21f:caff:fe05:28d0 | fe80::21f:caff:fe05:c3b0 | <b>OSPF</b> | 98 Hello Packet    |
| 180 172.077316 | fe80::21f:caff:fe05:c3b0 | fe80::21f:caff:fe05:28d0 | <b>OSPF</b> | 82 DB Description  |
| 181 172.080890 | fe80::21f:caff:fe05:28d0 | fe80::21f:caff:fe05:c3b0 | <b>OSPF</b> | 82 DB Description  |
| 182 172.080898 | fe80::21f:caff:fe05:28d0 | fe80::21f:caff:fe05:c3b0 | <b>OSPF</b> | 262 DB Description |
| 183 172.082386 | fe80::21f:caff:fe05:c3b0 | fe80::21f:caff:fe05:28d0 | <b>OSPF</b> | 102 DB Description |
| 184 172.084180 | fe80::21f:caff:fe05:28d0 | fe80::21f:caff:fe05:c3b0 | <b>OSPF</b> | 82 LS Request      |
| 185 172.084186 | fe80::21f:caff:fe05:28d0 | fe80::21f:caff:fe05:c3b0 | <b>OSPF</b> | 82 DB Description  |
| 186 172.086222 | fe80::21f:caff:fe05:c3b0 | fe80::21f:caff:fe05:28d0 | <b>OSPF</b> | 130 LS Update      |
| 187 172.120637 | fe80::21f:caff:fe05:28d0 | ff02::5                  | <b>OSPF</b> | 130 LS Update      |
| 188 172.121580 | fe80::21f:caff:fe05:c3b0 | fe80::21f:caff:fe05:28d0 | <b>OSPF</b> | 90 LS Acknowledge  |
| 189 172.488939 | fe80::21f:caff:fe05:c3b0 | ff02::6                  | <b>OSPF</b> | 114 LS Update      |
| 190 172.524748 | fe80::21f:caff:fe05:28d0 | ff02::5                  | <b>OSPF</b> | 114 LS Update      |
| 191 172.535848 | fe80::21f:caff:fe05:28d0 | ff02::5                  | <b>OSPF</b> | 98 Hello Packet    |
| 195 173.405100 | fe80::21f:caff:fe05:28d0 | ff02::5                  | <b>OSPF</b> | 190 LS Acknowledge |
| 196 173.406786 | fe80::21f:caff:fe05:27b0 | ff02::5                  | <b>OSPF</b> | 330 LS Acknowledge |
| 198 174.580734 | fe80::21f:caff:fe05:c3b0 | ff02: : 6                | <b>OSPF</b> | 230 LS Acknowledge |
| 199 175.430562 | fe80::21f:caff:fe05:27b0 | ff02::5                  | <b>OSPF</b> | 98 Hello Packet    |
| 200 175.942695 | fe80::21f:caff:fe05:27b0 | ff02::5                  | <b>OSPF</b> | 118 LS Update      |
| 202 176.432692 | fe80::21f:caff:fe05:28d0 | ff02::5                  | <b>OSPF</b> | 110 LS Update      |
| 203 176.832471 | fe80::21f:caff:fe05:28d0 | fe80::21f:caff:fe05:c3b0 | <b>OSPF</b> | 110 LS Update      |
| 204 176.833386 | fe80::21f:caff:fe05:c3b0 | fe80::21f:caff:fe05:28d0 | <b>OSPF</b> | 90 LS Acknowledge  |
| 210 178.444255 | fe80::21f:caff:fe05:28d0 | ff02::5                  | <b>OSPF</b> | 90 LS Acknowledge  |
| 218 178.930641 | fe80::21f:caff:fe05:27b0 | ff02::5                  | <b>OSPF</b> | 90 LS Acknowledge  |
| 219 178.932640 | fe80::21f:caff:fe05:c3b0 | ff02::6                  | <b>OSPF</b> | 90 LS Acknowledge  |
| 227 180.780595 | fe80::21f:caff:fe05:28d0 | fe80::21f:caff:fe05:c3b0 | <b>OSPF</b> | 118 LS Update      |
| 228 180.781546 | fe80::21f:caff:fe05:c3b0 | fe80::21f:caff:fe05:28d0 | <b>OSPF</b> | 90 LS Acknowledge  |
| 230 181.268688 | fe80::21f:caff:fe05:c3b0 | ff02::5                  | <b>OSPF</b> | 98 Hello Packet    |
| 233 182.267852 | fe80::21f:caff:fe05:28d0 | ff02::5                  | <b>OSPF</b> | 98 Hello Packet    |
| 238 184.634643 | fe80::21f:caff:fe05:27b0 | ff02::5                  | <b>OSPF</b> | 98 Hello Packet    |

<span id="page-48-0"></span>Obrázek 8.6: Zachycená komunikace v laboratoři

### <span id="page-49-0"></span>Kapitola 9

## Závěr

Tato práce se zabývá detaily protokolu OSPF, především jeho verzí pro IPv6. Je zde popsáno použité názvosloví, jsou zde uvedeny principy protokolu a jsou podrobně popsány změny, které v protokolu OSPF nastaly pro IPv6 oproti IPv4.

V rámci této práce vzniká rozšíření pro framework INET, který je použitelný v simulačním prostředí OMNeT++. S použitím vzoru, který poskytuje modul OSPF pro IPv4, podle kterého je vytvořen modul OSPFv3 pro IPv6. Modul OSPFv3 je rozčleněn do více modulů, na kterých je možno při běhu simulace sledovat stav a hodnoty vycházející v simulaci.

#### <span id="page-49-1"></span>9.1 Dosažené výsledky

V práci se podařilo implementovat OSPFv3 modul pro IPv6 OSPFv3ProcessIPv6 s omezenou funkčností. Tento modul neúplně zpracovává směrování v rámci jedné oblasti, přesto je připraven na implementaci většího rozsahu směrování. Hotové jsou rozhraní směrovače i s přechodem stavů, soused se stavy sousedství. Zcela je implementován příjem všech paketů. Plně jsou připraveny všechny druhy paketů i zpráv LSA. Plně jsou fungující datové tabulky pro sousedy, rozhraní a oblasti. Link state databáze funguje pro používané typy, má připravené tabulky pro všechny typy LSA, nejsou však implementovány metody pro jejich vkládání a vyhledávání, avšak tyto metody budou podobné stávajícím metodám.

#### <span id="page-49-2"></span>9.2 Další možnosti práce

Tuto práci je možné dále rozšířit o směrování mezi oblastmi a směrování s externími zdroji. Tento protokol OSPFv3, jak je výše v jeho popisu uvedeno, je protokolově nezávislý, od konce roku 2012 se začal využívat pro směrování IPv4, tím se otvírají další možnosti vývoje tohoto modulu.

## Literatura

- <span id="page-50-4"></span>[1] OSPF Design Guide; Cisco Systems, Inc. [http://www.cisco.com/en/US/tech/tk365/](http://www.cisco.com/en/US/tech/tk365/technologies_white_paper09186a0080094e9e.shtml) technologies white [paper09186a0080094e9e.shtml](http://www.cisco.com/en/US/tech/tk365/technologies_white_paper09186a0080094e9e.shtml), 2005-08-10 [cit. 2014-05-25].
- <span id="page-50-3"></span>[2] IPv6 Multicast Address Space Registry. [http://www.iana.org/assignments/ipv6-multicast-addresses/ipv6](http://www.iana.org/assignments/ipv6-multicast-addresses/ipv6-multicast-addresses.xml) [-multicast-addresses.xml](http://www.iana.org/assignments/ipv6-multicast-addresses/ipv6-multicast-addresses.xml), 2014-03-20 [cit. 2014-05-25].
- <span id="page-50-6"></span>[3]

[http://1.bp.blogspot.com/--CPln7e6JvI/UWgJMC](http://1.bp.blogspot.com/--CPln7e6JvI/UWgJMC_0FBI/AAAAAAAAAQc/4gISWmv7Stg/s1600/ospf1.jpg)\_OFBI/AAAAAAAAAQc/4gISWmv7Stg/s1600/osp  $[cit. 2014-05-25].$ 

- <span id="page-50-8"></span>[4] <http://packetpushers.net/wp-content/uploads/2012/10/Deescription.png>, [cit. 2014-05-25].
- <span id="page-50-11"></span>[5] ANSA Projekt. <nes.fit.vutbr.cz/ansa/pmwiki.php>, [cit. 2014-05-25].
- <span id="page-50-10"></span>[6] INET Framework. <http://inet.omnetpp.org>, [cit. 2014-05-25].
- <span id="page-50-7"></span>[7] Coltun, R.; Ferguson, D.; Moy, J.; aj.: OSPF for IPv6, RFC 5340. July 2008.
- <span id="page-50-9"></span>[8] Danko, M.: Modelování směrovacích protokolů OSPF v simulátoru OMNeT++. bakalářská práce, Brno, FIT VUT v Brně, 2009.
- <span id="page-50-14"></span>[9] Danko, M.: Modelování kvality služeb v počítačových sítích. diplomová práce, Brno, FIT VUT v Brně, 2012.
- <span id="page-50-1"></span>[10] Deering, S.; Hinden, R.: Internet Protocol, Version 6 (IPv6) Specification, RFC 1883. December 1995.
- <span id="page-50-2"></span>[11] Hinden, R.; Deering, S.: IP Version 6 Addressing Architecture, RFC 4291. February 2006.
- <span id="page-50-13"></span>[12] Hrnčiřík, M.: Modelování L2 protokolů zajišťujících bezesmyčkovost. diplomová práce, Brno, FIT VUT v Brně, 2012.
- <span id="page-50-5"></span>[13] Moy, J.: OSPF version 2, RFC 2328. April 1998.
- <span id="page-50-0"></span>[14] Postel, J.: Internet Protocol, RFC 791. September 1981.
- <span id="page-50-12"></span> $[15]$  Rybová, V.: Modelování a simulace návrhových vzorů směrování v počítačových sítích. bakalářská práce, Brno, FIT VUT v Brně, 2009.
- <span id="page-51-6"></span>[16] Rybová, V.: Modelování multicastového směrování v prostředí  $OMNeT++$ . diplomová práce, Brno, FIT VUT v Brně, 2012.
- <span id="page-51-5"></span>[17] Smejkal, J.: Dynamický stav modelu  $OMNeT++$  pomocí SNMP. diplomová práce, Brno, FIT VUT v Brně, 2012.
- <span id="page-51-3"></span>[18] Suchomel, T.: Rozšíření simulátoru OMNeT++ o filtrovací pravidla ACL. bakalářská práce, Brno, FIT VUT v Brně, 2009.
- <span id="page-51-1"></span>[19] Thomson, S.; Narten, T.; Jinmei, T.: Internet Protocol, RFC 4862. September 2007.
- <span id="page-51-0"></span>[20] Trhlík, J.: Modelování distance-vektor směrovacích protokolů. diplomová práce, Brno, FIT VUT v Brně, 2013.
- <span id="page-51-7"></span>[21] Varga, A.: OMNeT++. <http://omnetpp.org>, 20011 [cit. 2014-05-25].
- <span id="page-51-2"></span>[22] Varga, A.: OMNeT++ User Manual; OpenSin Ltd. <http://omnetpp.org/doc/omnetpp/manual/usman.html>, 20014 [cit. 2014-05-25].
- <span id="page-51-4"></span>[23] Černý, M.: Modelování IPv6 v prostředí  $OMNeT++$ . diplomová práce, Brno, FIT VUT v Brně, 2011.

# <span id="page-52-0"></span>Příloha A Obsah DVD

Datový nosič CD obsahuje:

- $\bullet~$  Text bakalářské práce ve formátu PDF.
- $\bullet~$  Text bakalářské práce ve formátu TEX.
- Obrázky použité při tvorbě textu.
- $\bullet~$ Datové soubory získané při testování.
- $\bullet$  Projekt ANSA s vytvořenými zdrojovými kódy modulu.
- $\bullet\,$  Tolologie a konfigurace pro testování.

Zdrojové kódy modulu a příklady pro testování jsou uloženy v souborové struktuře projektu ANSA popsané v následující příloze [B.](#page-53-1)

### <span id="page-53-0"></span>Příloha B

## Spuštění projektu

Pro spuštění projektu je třeba nainstalovat  $OMNeT++$ . Stáhnout lze ze stránek projektu [\[21\]](#page-51-7). Pro lepší fungování se doporučují mít před instalací nainstalované knihovny MPI, PCAP a Akaora.

Po otevření vývojového prostředí OMNet++, zvolíme soubor a importovat existující projek, je nutné mít data z přiloženého DVD.

Lepší způsob bude importovat projekt pomocí verzovacího systému GIT, který je také součástí vývojového prostředí. Zvolíme tedy importovat a metodu Git. Projekt je veřejně dostupný na adrese: <https://github.com/kvetak/ANSA>. Stažení projektu touto cestou má tu výhodu, že máte k dispozici nejnovější verzi, ale i starší verze, projektu ANSA.

#### <span id="page-53-1"></span>Soubory vytvořené v projektu ANSA

```
src / ansa / networklayer / ospfv3 /
```

```
OSPFv3RoutingIPv6 . ned
OSPFv3Router . ned
OSPFv3PacketIPv6 . msg
OSPFv3Timer . msg
interface/OSPFv3InterfaceIPv6.cc
interface/OSPFv3InterfaceIPv6.h
interface/OSPFv3InterfaceState.cc
interface/OSPFv3InterfaceState.h
LSA/OSPFv3RouterLSA . cc
LSA/OSPFv3NetworkLSA . cc
LSA/OSPFv3InterAreaPrefixLSA.cc
LSA/OSPFv3InterAreaRouterLSA . cc
LSA/OSPFv3ASExternalLSA . cc
LSA/OSPFv3LinkLSA . cc
LSA/OSPFv3IntraAreaPrefixLSA . cc
LSA/OSPFv3LSA . cc
LSA/OSPFv3LSA . h
me s s a geh andle r / OSPFv3DatabaseDescriptionHandler . cc
me s s a geh andle r / OSPFv3DatabaseDescriptionHandler . h
me s s a geh andle r /OSPFv3HelloHandler . cc
me s s a geh andle r /OSPFv3HelloHandler . h
me s s a geh andle r /OSPFv3LinkStateAcknowledgementHandler . cc
me s s a geh andle r /OSPFv3LinkStateAcknowledgementHandler . h
me s s a geh andle r / OSPFv3LinkStateRequestHandler . cc
```
me s s a geh andle r / OSPFv3LinkStateRequestHandler . h me s s a geh andle r /OSPFv3LinkStateUpdateHandler . cc me s s a geh andle r /OSPFv3LinkStateUpdateHandler . h me s s a geh andle r /OSPFv3MessageHandler . cc me s s a geh andle r /OSPFv3MessageHandler . h neighbor / OSPFv3Neighbor.cc neighbor / OSPFv3Neighbor.h neighbor/OSPFv3NeighborState.cc n eighbor / OSPFv3NeighborState.h p r o c e s s IP v 6 /IOSPFv3Module . h processIPv6/OSPFv3Area.cc p r o c e s s IP v 6 /OSPFv3Area . h p r o c e s s IP v 6 /OSPFv3ProcessIPv6 . cc p r o c e s s IP v 6 /OSPFv3ProcessIPv6 . h p r o c e s s IP v 6 /OSPFv3ProcessIPv6 . ned p r o c e s s IP v 6 /OSPFv3RoutingTableEntryIPv6 . cc p r o c e s s IP v 6 /OSPFv3RoutingTableEntryIPv6 . h tablesIPv6/OSPFv3AreaTableIPv6.h tablesIPv6/OSPFv3AreaTableIPv6.h t a bl e s IP v 6 /OSPFv3AreaTableIPv6 . h tablesIPv6/OSPFv3InterfaceTableIPv6.h t a bl e s IP v 6 / OSPFv3 Inter faceTable IPv6 . h tables IP v 6 / OSPF v 3Interface Table IP v 6. h t a bl e s IP v 6 /OSPFv3LinkStateDatabaseIPv6 . h t a bl e s IP v 6 /OSPFv3LinkStateDatabaseIPv6 . h t a bl e s IP v 6 /OSPFv3LinkStateDatabaseIPv6 . h t a bl e s IP v 6 /OSPFv3NeighborTableIPv6 . h t a bl e s IP v 6 /OSPFv3NeighborTableIPv6 . h t a bl e s IP v 6 /OSPFv3NeighborTableIPv6 . h

 $\exp\left(\frac{\arccos(1)}{2}\right)$  examples / ansa/ospfv3/

DIP LAN/dip-lan.ned DIP LAN/omnetpp . i n i  $DIP\_LAN/c$  on fig.  $xml$  $DIP_PPP/s$  imple\_test.ned DIP PPP/omnetpp.ini  $DIP_PPP/$  config. xml DIP example /DIP example . ned DIP example /omnetpp . i n i  $DIP$ <sub>-example</sub>/ $\text{config .}$  xml

#### Soubory upravené v projektu ANSA

 $src / ansa / util / deviceConfiguration /$ 

device Configurator.cc device Configurator.h xmlParser . cc xmlParser . h

## <span id="page-55-0"></span>Příloha C

## Konfigrační soubor

V této příloze, jsou připojeny konfigurační soubory pro třetí testovací topologii.

#### <span id="page-55-1"></span>C.1 Soubor - omnetpp.ini

```
[ General]
network = DIP example
total - stack = 7MiBtkenv-plugin-path = \ldots / \ldots / etc/plugins
sim-time-limit = 1day
debug-on-errors = false# Routers IDs
***.R1.\text{deviceId} = "10.0.0.1"***.R2. \text{deviceId} = "10.0.0.2"***.R3. deviceId = "10.0.0.3"***.R4.\text{deviceId} = "10.0.0.4"***. R5. deviceId = "10.0.0.5"***.LAN1. deviceId = "2014:0:5::10"***.LAN2. deviceId = "2011:0:5::10"
**.LAN3. deviceId = "2012:0:5::10"C.2 Soubor - config.xml
```

```
<Devices>
   \langleRouter id="10.0.0.1">
      \langleInterfaces\rangle\langleInterface name="eth 0">
         \langleIPAddress>10.0.1.1\langleIPAddress>
         \langle \text{Mask} \rangle 255.255.255.0 \langle \text{Mask} \rangle\langle I \rhd \text{Fv6Address} \rangle 2001 : 0 : 0 : 1 :: 1 / 64 \langle I \rhd \text{Fv6Address} \rangle\langle IPV6Address \rangle FF02::5/128\langle IPV6Address \rangle\langle IPy6Address \rangle FF02::6/128\langle IPy6Address \rangle\langleInterface>
            \langleInterface name=" eth1">
         \langleIPAddress>10.0.11.1\langleIPAddress>
         <Mask> 255.255.255.0</Mask>
         <IPv6Address>2015 : 0 : 5 : : 1 /56</IPv6Address>
```

```
\langleIPv6Address>FF02::5/128\langleIPv6Address>
     \langle IPy6Address \rangle FF02::6/128\langle IPy6Address \rangle\langleInterface>
  \langleInterfaces>
  \langleRouting6\rangle<OSPFv3 ProcessID="1">
        <RouterID>
           <IPAddress>10.0.0.1</IPAddress>\langle RouterID>
        \langleAreas>\langle Area \text{ AreaID} = "0" \rangle\langleInterfaces\rangle\langleInterface name=" eth0">
                    \langle \text{Type}\rangleBroadcast\langle \text{Type}\rangle\langleInterface>
                    \langleInterface name=" eth1">
                       \langle Passive\rangle Passive \langle Passive\rangle\langleInterface>
              \langleInterfaces>
           \langle Area\rangle\langle Areas>
     </OSPFv3>
  \langle Routing6>\langle Router>
\langle Router id="10.0.0.2">
  <Interfaces>\langleInterface name="eth0">
        <IPAddress>10.0.1.2</IPAddress>
        \langle \text{Mask} \rangle 255.255.255.0 \langle \text{Mask} \rangle<IPv6Address>2001 : 0 : 0 : 1 : : 2 /64</IPv6Address>
        \langle IPy6Address \rangle FF02::5/128\langle IPy6Address \rangle\langle IPV6Address \rangle FF02::6/128\langle /IPv6Address \rangle\langleInterface>
     \langleInterface name="ppp0">
        \langleIPAddress>10.0.2.1\langleIPAddress>
        <Mask>255.255.255.0</Mask>
        \langle IPy6Address|>2001:0:0:2:1/64</math>\langle IPV6Address \rangle FF02::5/128\langle IPV6Address \rangle<IPv6Address>FF02::6/128</IPv6Address>
     \langle Interface>
  \langleInterfaces>
  <Routing6>
     <OSPFv3 ProcessID="1">
        <RouterID>
           <IPAddress>10.0.0.2</IPAddress>
        </RouterID>
           \langle Areas\rangle\langle Area \text{ AreaID} = "0" \rangle\langleInterfaces\rangle\langleInterface name=" eth0"\times/Interface>
                 \langleInterface name="ppp0">
```

```
<Type>PointToPoint</Type>
                  \langleInterface>
               \langleInterfaces>
            \langle Area\rangle\langle / Areas>
      </OSPFv3>
   \langle Routing6>
\langle Router>
\langle Router id="10.0.0.3">
   <Interfaces>\langleInterface name=" eth0">
         \langleIPAddress>10.0.1.3\langleIPAddress>
         \langle \text{Mask} \rangle 255.255.255.0 \langle \text{Mask} \rangle\langle IPy6Address>2001:0:0:1::3/64\langle IPy6Address>\langleIPv6Address>FF02::5/128\langleIPv6Address>
         \langle IPy6Address \rangle FF02::6/128\langle IPy6Address \rangle\langleInterface>
      \langleInterface name="eth1">
         <IPAddress>1 0 . 0 . 3 3 . 1</IPAddress>
         \langle \text{Mask} \rangle 255.255.255.0 \langle \text{Mask} \rangle\langle IPy6Address>2011:0:5::1/56\langle IPy6Address>\langle IPV6Address \rangle FF02::5/128\langle /IPv6Address \rangle\langle IPy6Address \rangle FF02::6/128\langle IPy6Address \rangle\langleInterface>
         \langleInterface name="ppp0">
         \langleIPAddress>10.0.3.1\langleIPAddress>
         \langle \text{Mask} \rangle 255.255.255.0 \langle \text{Mask} \rangle<IPv6Address>2001 : 0 : 0 : 3 : : 1 /64</IPv6Address>
         \langle IPV6Address \rangle FF02::5/128\langle /IPv6Address \rangle\langle IPy6Address \rangle FF02::6/128\langle IPy6Address \rangle\langleInterface>
   \langleInterfaces>
   <Routing6>
      <OSPFv3 ProcessID="1">
         <RouterID>
             \langleIPAddress>10.0.0.3\langleIPAddress>
         \langle RouterID>\langleAreas>\langle Area \text{ AreaID} = "0" \rangle\langleInterfaces\rangle\langleInterface name="eth0"\times/Interface>
                  \langleInterface name="ppp0"\times/Interface>
                  \langleInterface name="eth1">
                     <Passive>True</Passive>
                  \langleInterface>
               \langleInterfaces>
            \langle Area\rangle\langle Areas></OSPFv3>
   \langle Routing6>
\langle Router>
```

```
\langleRouter id="10.0.0.4">
  <Interfaces>\langleInterface name="ppp0">
        \langleIPAddress>10.0.2.2\langleIPAddress>
        <Mask> 255.255.255.0</Mask><IPv6Address>2001 : 0 : 0 : 2 : : 2 /64</IPv6Address>
        \langle IPy6Address \rangle FF02::5/128\langle IPy6Address \rangle\langle IPy6Address \rangle FF02::6/128\langle IPy6Address \rangle\langleInterface>
     \langleInterface name="ppp1">
        <IPAddress>1 0 . 0 . 3 . 2</IPAddress>
        <Mask>255.255.255.0</Mask>
        <IPv6Address>2001 : 0 : 0 : 3 : : 2 /64</IPv6Address>
        \langle IPV6Address \rangle FF02::5/128\langle /IPv6Address \rangle\langle IPy6Address \rangle FF02::6/128\langle IPy6Address \rangle\langleInterface>
     \langleInterface name="ppp2">
        \langleIPAddress>10.0.4.1\langleIPAddress>
        \langle \text{Mask} \rangle 255.255.255.0 \langle \text{Mask} \rangle<IPv6Address>2001 : 0 : 0 : 4 : : 1 /64</IPv6Address>
        \langle IPy6Address \rangle FF02::5/128\langle IPy6Address \rangle\langle IPy6Address \rangle FF02::6/128\langle IPy6Address \rangle\langleInterface>
  \langleInterfaces>
  <Routing6>
     <OSPFv3 ProcessID="1">
        <RouterID>
           \langle IPAddress \rangle 10.0.0.4 \langle IPAddress \rangle</RouterID>
        \langleAreas\rangle\langle Area \text{ AreaID} = "0" \rangle\langleInterfaces\rangle\langleInterface name="ppp0"\times/Interface>
                 \langleInterface name="ppp1"\times/Interface>
                 <Interface name="ppp2"\lt\!\!\prec/Interface>
              \langleInterfaces>
           \langle Area\rangle\langle Areas></OSPFv3>
  \langle Routing6>
\langle Router>
\langleRouter id="10.0.0.5">
  <Interfaces>\langleInterface name=" eth0">
        \langleIPAddress>10.0.55.1\langleIPAddress>
        \langle \text{Mask} \rangle 255.255.255.0 \langle \text{Mask} \rangle\langle IPV6Address>2012:0:5:1/56\langle /IPv6Address>\langleIPv6Address>FF02::5/128\langleIPv6Address>
        \langleIPv6Address>FF02::6/128\langleIPv6Address>
     \langleInterface>
     \langleInterface name="ppp0">
        \langleIPAddress>10.0.3.1\langleIPAddress>
```

```
\langle \text{Mask} \rangle 255.255.255.0 \langle \text{Mask} \rangle<IPv6Address>2001 : 0 : 0 : 4 : : 2 /64</IPv6Address>
          \langle IPy6Address \rangle FF02::5/128\langle IPy6Address \rangle\langle IPy6Address \rangle FF02::6/128\langle IPy6Address \rangle\langleInterface>
     \langleInterfaces>
     <Routing6>
        <OSPFv3 ProcessID="1">
          <RouterID>
             \langleIPAddress>10.0.0.5\langleIPAddress>
          </RouterID>
          \langleAreas>\langle Area \text{ AreaID} = "0" \rangle\langleInterfaces\rangle\langleInterface name="ppp0"\times/Interface>
                   \langleInterface name=" eth0">
                      <Passive>True</Passive>
                   \langleInterface>
                \langleInterfaces>
             \langle Area\rangle\langle Areas>
        </OSPFv3>
     \langle Routing6>\langle Router>
  \leqHost id="2014:0:5::10">
     <Interfaces>\langleInterface name=" eth0">
          \langle IPy6Address>2014:0:5::10/56\langle /IPv6Address>\langleInterface>
     \langleInterfaces>
     <DefaultRouter6>2014 : 0 : 5 : : 1</DefaultRouter6>
  \langle/Host>\leqHost id="2012:0:5::10">
     \langleInterfaces\rangle\langleInterface name="eth 0">
          \langle IPy6Address>2012:0:5::10/56\langle IPy6Address>\langleInterface>
     \langleInterfaces>
     <DefaultRouter6>2012:0:5::1</DefaultRouter6>
  \langle Host>\langleHost id="2011:0:5::10">
     <Interfaces>\langleInterface name=" eth0">
          \langle IPV6Address>2011:0:5::10/56\langle IPV6Address>\langleInterface>
     \langleInterfaces>
     <DefaultRouter6>2011 : 0 : 5 : : 1</DefaultRouter6>
  \langle /Host></Devices>
```